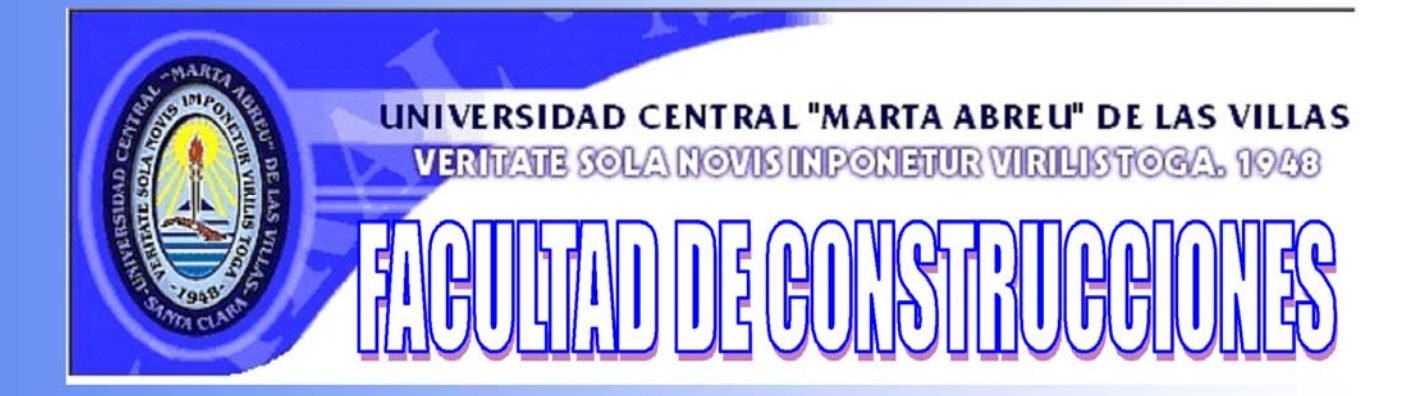

# DEPARTAMENTO DE INGENIERÍA CIVIL **TRABAJO DE DIPLOMA**

Sistema Automatizado para la Enseñanza de la EDOC. SAEDOC versión 5.2.

Autor: Maria de los Ángeles Piloto Mejias. Tutor: Dr. Ing. Heriberto Expósito. Curso: 2007 - 2008

> $-2008-$ "Año 50 de la Revolución"

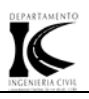

*Lo que sabemos es una gota de agua; lo que ignoramos es el océano.* 

*[Isaac Newton](http://www.proverbia.net/citasautor.asp?autor=707) (1642-1727).* 

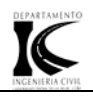

*Quiero dedicar este trabajo y este momento importante de mi vida a todas las personas que de alguna manera han formado parte de ella, en especial:* 

- *A mis padres, que son y serán la causa y el motivo de mi vida.*
- *A mi hermano, que de alguna manera es mi otro yo.*
- *A mis sobrinos por ser los niños que me hacen sentir niña cuando ya no lo soy.*
- *A mis amigos por ser siempre buenos amigos.*

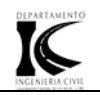

*Quiero darle las gracias a todos los que facilitaron este trabajo, en especial:* 

- *A mis padres pos su incondicionalidad y confianza.*
- *A mi hermano por estar siempre en el momento y en el lugar indicado.*
- *A mis sobrinos por darme alegría.*
- *A toda mi familia por formar parte de ella.*
- *A mis amigos de la Universidad: Arleny, Baby, Anisleidys, Yirovyt, Yunielvis, Terbby, Anisley, Yoanne, Ariel y a todos los arquitectos, por hacerme sentir importante y útil, pero sobre todo por ayudarme cuando más lo necesité.*
- *A mis amigos del barrio: Lianet, Yordany y Yirobis, por ser siempre amigos fieles.*
- *A mi tutor, Heriberto, por querer transmitirme un poco de todo su conocimiento.*

*En general a todos los que me desearon algo bueno en algún momento.* 

*Muchas Gracias.* 

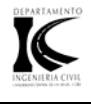

#### **Resumen.**

El presente trabajo contempla un estudio teórico sobre la Nuevas Tecnologías de la Información y las Comunicaciones, su impacto en el proceso de enseñanzaaprendizaje y sus particularidades en la Educación Superior, dentro de la carrera de Ingeniería Civil y la temática de Economía, Dirección y Organización de la Construcción (EDOC). Además se hace un estudio sobre el software educativo y su relación con la temática EDOC, así como información acerca de las posibilidades que le brindan dichos software a esta temática.

Se hace un recuento de las versiones del SAEDOC que le antecedieron a la actual 5.2.

Se resalta además que este último está Compuesto por programas que permiten la orientación metodológica (Programa Metodológico), el estudio (Hipertextos), evaluación (Programas de Evaluación) y la aplicación de los conocimientos (Programas de Juegos Docentes) por parte de los estudiantes de las especialidades de Ingeniería Civil y Arquitectura.

En el mismo también se explica el manual del usuario del programa SAEDOC versión 5.2, que posee como diferencias fundamentales con respecto a las versiones anteriores una actualización de sus contenidos producto de la inclusión de nuevos documentos, sobre todo en el Programa Metodológico y en los Hipertextos de Economía.

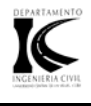

# **Summary.**

The present work contemplates a theoretical study on the New Technologies of the Information and the Communications, its impact in the teaching-learning process and its particularities in the Higher Education, in the career of Civil Engineering and in the thematic of Economy, Management and Organization of the Construction (EDOC). A study on the educational software and its relationship with the thematic EDOC is also made.

It is also made a recount of the versions of the SAEDOC that preceded the current one 5.2.

It is also enhanced this last version which is composed for programs that allow the methodological orientation ( Methodological Programs), the (Hypertexts) study, evaluation (Programs of Evaluation ) and the application of knowledge (Educational Games Programs) on the part of the students of the specialties of Civil Engineering and Architecture.

In this work the manual of the user of the program SAEDOC version 5.2 is also explained which possesses as fundamental differences with regard to the previous versions an upgrade of its context due to the inclusion of new documents, mainly in the Methodological Program and in the hypertexts of Economy.

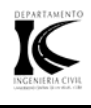

# **Índice**

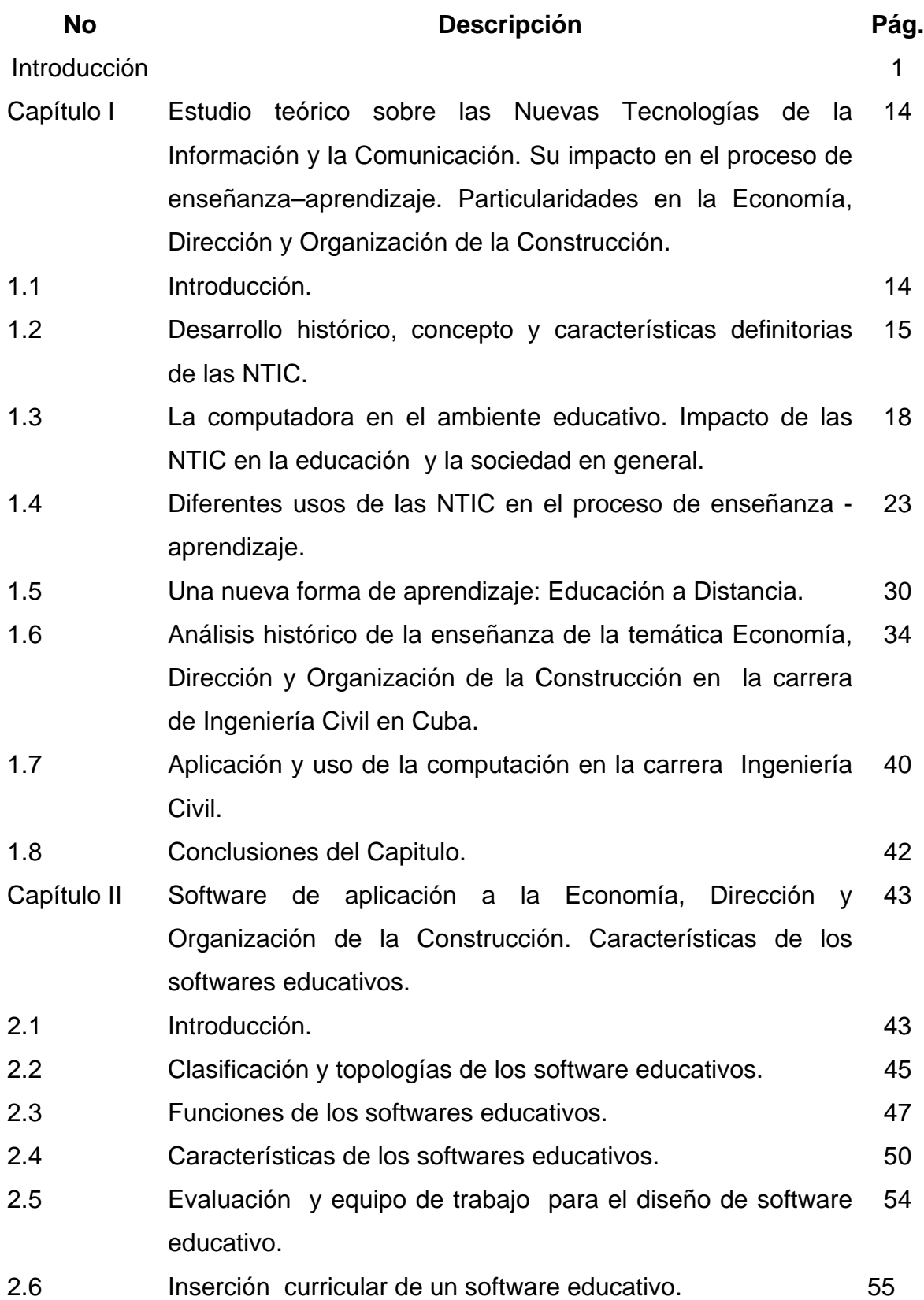

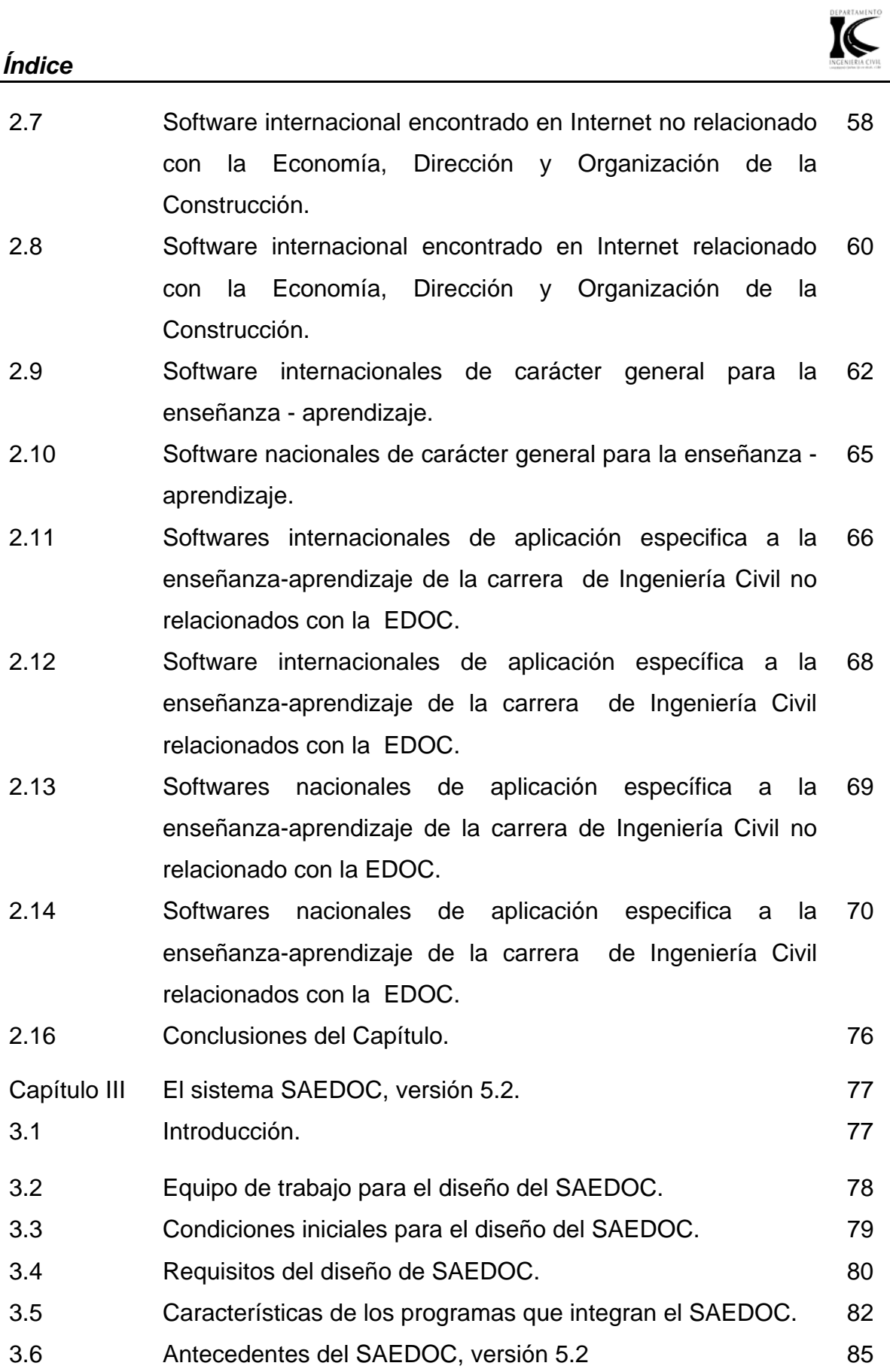

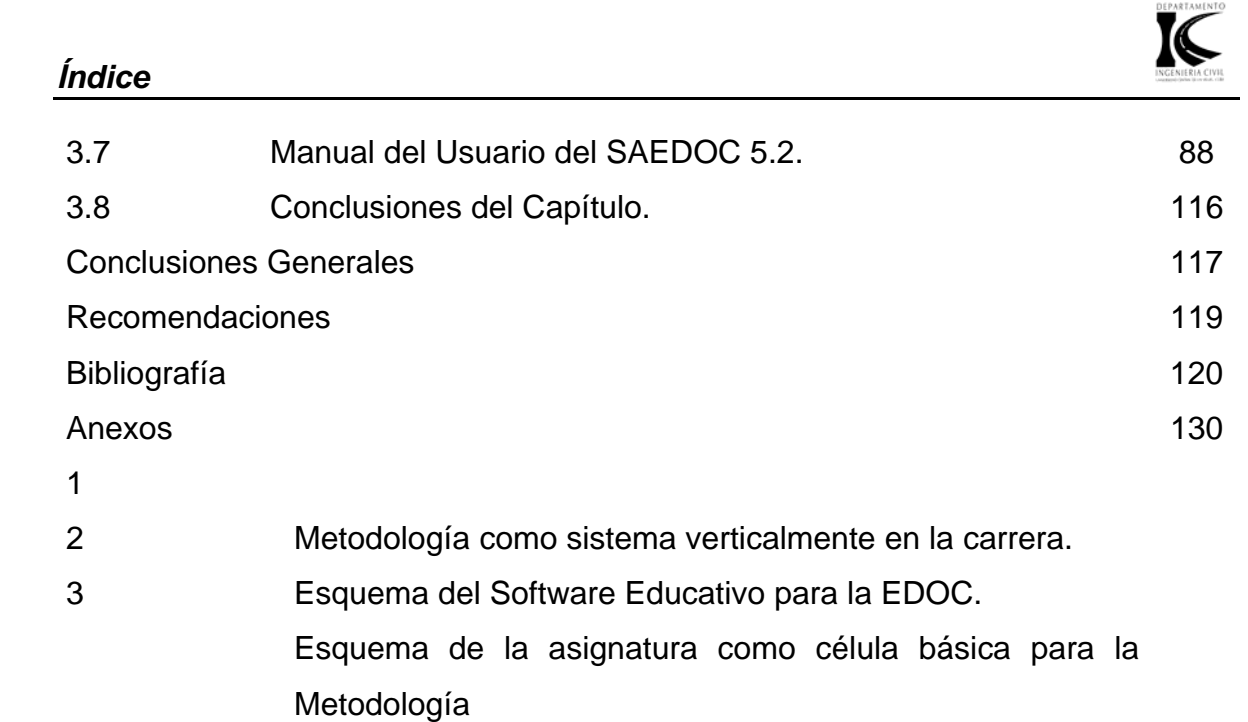

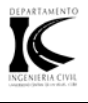

#### **Introducción.**

El [desarrollo](http://www.monografias.com/trabajos12/desorgan/desorgan.shtml) tecnológico: [Internet,](http://www.monografias.com/Computacion/Internet/) [comunicaciones](http://www.monografias.com/trabajos/lacomunica/lacomunica.shtml) móviles, [banda ancha,](http://www.monografias.com/trabajos14/acceso-atm/acceso-atm.shtml) [satélites](http://www.monografias.com/trabajos12/comsat/comsat.shtml), [microondas,](http://www.monografias.com/trabajos12/comsat/comsat.shtml#DISPOSIT) etc. Está produciendo cambios significativos en la [estructura](http://www.monografias.com/trabajos15/todorov/todorov.shtml#INTRO) económica y social, y en el conjunto de las relaciones sociales.

La [información](http://www.monografias.com/trabajos7/sisinf/sisinf.shtml) se ha convertido en el eje promotor de cambios sociales, económicos y culturales. El auge de las [telecomunicaciones](http://www.monografias.com/trabajos15/telecomunic/telecomunic.shtml) ha producido una transformación de las tecnologías de la [información](http://www.monografias.com/trabajos7/sisinf/sisinf.shtml) y de [la comunicación](http://www.monografias.com/trabajos/lacomunica/lacomunica.shtml), cuyo impacto ha afectado a todos los sectores de la [economía](http://www.monografias.com/Economia/index.shtml) y de la [sociedad.](http://www.monografias.com/trabajos10/soci/soci.shtml)

La expansión de [redes](http://www.monografias.com/Computacion/Redes/) informáticas ha hecho posible la universalización de los intercambios y relaciones, al poner en [comunicación](http://www.monografias.com/trabajos12/fundteo/fundteo.shtml) a amplios sectores de ciudadanos residentes en espacios geográficos muy distantes entre sí. Los espacios nacionales se han visto superados por las tecnologías de la información que no tienen fronteras: informaciones [políticas,](http://www.monografias.com/trabajos10/poli/poli.shtml) militares, económicas especialmente financieras, sociales, empresariales, etc, se intercambian y se transmiten cada día por todo el mundo, de manera que nuestra vida está condicionada en cada momento por lo que está sucediendo a miles de kilómetros de distancia. Cualquier acontecimiento político o económico ocurrido en un país puede tener una repercusión importante en la actividad económica de otras naciones.

En estas condiciones, los cambios impuestos por la globalización y favorecidos por el uso de las nuevas tecnologías han hecho más dinámicas y variadas las exigencias a la educación en todos sus niveles. El empleo de este tipo de tecnología como contenido y como medio de enseñanza, como cultura y como recurso social, es una realidad y una necesidad social impuesta por el desarrollo tecnológico de la sociedad.

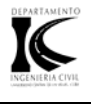

El aprendizaje en las escuelas en nuestros días tiene un cambio trascendental, en la medida que se han incorporado a los planteles educativos las nuevas tecnologías de información y comunicación, situación que conllevan a estudiantes y docentes a prepararse con mayor eficiencia cada día.

Cabe precisar que la inadecuada incorporación de las nuevas tecnologías de información y comunicación al terreno educativo, provoca desventajas y beneficios, por ejemplo: una mala inducción produce que tanto docentes como estudiantes, sean menos analíticos, que el interés por los libros vaya disminuyendo, ya que toda la información que necesitan la consiguen en cuestión de minutos con tan sólo estar frente a una pantalla y un teclado; sin consultar con otros autores para verificar dicha información.

Sin embargo el correcto uso de las NTIC proporciona información ya que en los CD-ROM o al acceder a bases de datos a través de Internet pueden proporcionar todo tipo de información multimedia e hipertextual, Avivar el interés. Los alumnos suelen estar muy motivados al utilizar estos materiales, y la motivación (el querer) es uno de los motores del aprendizaje, ya que incita a la actividad y al pensamiento. Por otro lado, la motivación hace que los estudiantes dediquen más tiempo a trabajar y, por tanto, es probable que aprendan más.

Los cambios que ha experimentado la sociedad con la incursión de las nuevas tecnologías de la información y comunicación no sólo al campo educativo sino al quehacer humano en general, hace unas décadas atrás eran inimaginables, quizás sólo concebidas en mentes ingeniosas de escritores de ciencia y ficción.

Un nuevo medio de comunicación (como es el caso del Internet) transforma la vida de las personas (estudiantes, amas de casa, profesionistas, etc.), actualmente la mayor parte de las profesiones han sufrido cambios radicales, los trabajos que anteriormente necesitaban de todo un conjunto de personas, se han sustituido por sistemas automatizados. Los países ven reforzado su potencial económico a través del intercambio y producción de información.

#### *Introducción*

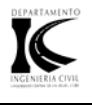

Las nuevas generaciones (jóvenes que esperan incrustarse al mercado laboral) tienen que adaptarse a los cambios vertiginosos que producen las nuevas tecnologías de la información y comunicación, los jóvenes deben de tener la capacidad de realizar varias cosas a la vez, de cambiar de profesión, de renovar y actualizar constantemente sus conocimientos, para ser rentables para las empresas. Se tiene acceso a la información en estos tiempos con mayor facilidad, la creación del Internet y el Intranet favorecen la consulta rápida de datos, sin embargo, es necesario tener bien claro qué es lo que se esta buscando, si bien el Internet nos facilita enormes cantidades de información, debemos de tener presente que no toda la información es útil o veraz.

Debemos de conocer los alcances reales de las tecnologías de la información y comunicación. Saber buscar la información supone saber investigar en bibliotecas o en centros de documentación. No debemos de confiar en información atractiva a la vista, ni tampoco de zozobrar en la fascinación de la tecnología, ya que nos producirá perdida de tiempo y como consecuencia aprender cosas falsas o sin valor.

Las empresas requieren de jóvenes capaces de integrarse a proyectos informáticos, además de poseer la capacidad de adaptación, de comunicación e invención. El saber informática no sólo es manejar un sistema electrónico conforme a un procedimiento repetitivo y escueto, requiere de una comprensión y reflexión de lo que se esta realizando, es decir, la informática no debe de pretender crear usuarios autómatas. Debemos de buscar la valoración justa a la tecnología, no minimizarla ni sobre valorarla, el campo tecnológico propone un cambio constante de actitud y conocimientos. De igual forma, debemos de entender que la información que obtengamos será útil, en la medida que sea cierta y efectiva, para esto es necesario saber buscarla, acudir a fuentes confiables y tener siempre presente que las redes de información electrónicas tienen sus limites. La informática es una herramienta poderosa, si la valoramos correctamente.

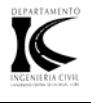

Debemos de ser investigadores y hacer de esta actividad un hábito, es importante entonces conservar la práctica de recurrir a fuentes diversas de información, mucho más cuando los medios y las tecnologías de la información condicionan el ejercicio del tratamiento y producción de información.

Es pertinente, estar conciente de los alcances de la mente humana y de la memoria electrónica, son diferentes, son aspectos no idénticos. La mente humana (el cerebro biológico) esta dispuesta por naturaleza a aprender constantemente (aprender a aprender), se rige por influencias afectivas. La memoria electrónica no conoce variaciones y tiene un tamaño preciso.

Se piensa que conforme una organización vaya comprando computadoras, será más eficiente y productiva, la verdad, es que sin el factor humano preparado y capacitado, no hay éxito alguno. Un país que progresa, no es aquel que tiene un número descomunal de computadoras en sus organizaciones, sino es aquel que tiene un número cada vez mayor de personas educadas que sepan leer y escribir.

Las escuelas como entes de cambio y de beneficio social, han recibido de forma importante a las tecnologías, la llegada de las máquinas produce un impacto en los aspectos pedagógico, administrativo y social. Se proponen nuevas formas de aprender, de enseñar y de organizar los recursos escolares. A los conflictos de tiempo biológico y tiempo social, se han sumado los conflictos de tiempo pedagógico, tiempo aprendizaje y tiempo informático.

La transmisión ante las redes informáticas es un conjunto de procesos que permiten la inserción de generaciones sucesivas en la sociedad que les vio nacer. Los sistemas educativos facilitan la apropiación de sistemas retóricos, de estructuras organizacionales, y demás sistemas de códigos. Sin la existencia de códigos no hay enseñanza posible, esos códigos son el idioma, la imagen, la escritura, etc. Los maestros son importantes porque organizan el tiempo y el espacio destinados a la enseñanza y forman parte de las estructuras sociales.

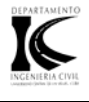

 La transmisión se realiza en los sistemas de enseñanza o de formación, pero también a través de procesos de transmisión religiosa, cultural, artística, ideológica, etc. La transmisión presenta a la vez aspectos institucional, técnico y representaciones de los actores. La transmisión se apoya en la información.

En un modelo tradicional, la enseñanza requiere de estatuto jurídico de los maestros, clase como estructura, horarios, edificios, universidades, biblioteca, manuales, cuadernos y libros; todos estos elementos son cuestionados en un modelo diferente conformado por tutores, aprendizaje centrado en aprender, escuela extramuros, universidad virtual, software didáctico y el libro electrónico. En el nuevo modelo el componente social se ve afectado, la relación tradicional maestro-alumnos, puede desaparecer.

En el modelo virtual, se propone una forma de trabajar distinta, el maestro ya no es el único que posee la información, la función del maestro cambia, la profesión se transforma y los alumnos no son depósitos de información seleccionada por una sola mente. La profesión e identidad, no solamente son un medio para ganarse la vida; es parte de la dignidad de la persona, del saber que pertenece a un grupo selecto y respetado.

Los lápices, borradores, pizarrones y plumones, han sido en el modelo virtual sustituidos por módems, software, computadoras, líneas telefónicas, contraseñas, etc. En lo tradicional existe el territorio material controlado por el maestro (salón, horario, etc.), territorio inoperante en un sistema de redes electrónico. Los profesores ya no tienen que ordenar estantes, almacenar libros, limpiar pizarrones, ahora (en el modelo virtual) se manejan hipertextos y bibliotecas virtuales. No sólo el maestro transforma en un modelo virtual su actividad, sino también lo hacen los encargados de ordenar y clasificar la documentación, los bibliotecarios ahora tendrán que cambiar también sus roles de trabajo.

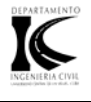

 Se deberán de digitalizar documentos (tienen cuatro funciones principales: creación de documentos, investigación, consulta de documentos, intercambio de documentos y la realización de actividades en el mismo sentido del software didáctico). Quizás el trabajo de investigar será ahora más que nunca una actividad lúdica.

 Todo lo anterior, es con la intención de conocer bien lo que la tecnología ofrece, conocer la utilidad y las implicaciones que conllevan al proceso de cambio a una enseñanza virtual. En breve, podemos comentar que es importante luchar para cumplir con uno de los objetivos de los medios de comunicación, que es el hacer que el alumno mediante el uso de ellos sea analítico y aprenda a aportar sus propias ideas. No solamente que copie y pegue información de la cual puede ser que no tenga conocimiento.

Las NTIC se conciben como el universo de dos conjuntos, representados por las tradicionales Tecnologías de la Comunicación (TC) constituidas principalmente por la radio, la televisión y la telefonía convencional y por las Tecnologías de la Información (TI) caracterizadas por la digitalización de las tecnologías de registros de contenidos (informática, de las comunicaciones, telemática y de las interfases).

Las NTIC (Tecnologías de la Información y Comunicaciones) son las tecnologías que se necesitan para la gestión y transformación de la información, y muy en particular el uso de ordenadores y programas que permiten crear, modificar, almacenar, proteger y recuperar esa información.

La introducción de estas tecnologías implica un cambio de la sociedad. Se habla de **sociedad de la información** o **sociedad del conocimiento.** 

Resulta innegable el auge cada vez mayor de las NTIC en las diferentes esferas de la sociedad a escala mundial. Sin lugar a dudas, estamos en presencia de una revolución tecnológica de alcance insospechado.

#### *Introducción*

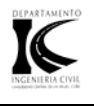

Los rápidos progresos que traen consigo las *Nuevas Tecnologías* seguirán modificando la forma de elaboración, adquisición y transmisión de los conocimientos y permitirán aprovechar las posibilidades que brindan para la educación y la enseñanza al mejorar la manera de producir, organizar, difundir y controlar el saber y de acceder al mismo, por lo que estas tecnologías constituyen un instrumento, una herramienta importante para ser aplicadas con éxito en los procesos educativos.

Resulta por tanto un deber ineludible de los educadores definir y contextualizar las NTIC en el sector educativo. Es por ello que nuestro país a pesar de contar con pocos recursos, ha sabido llevar a cabo un correcto plan de educación destinando financiamiento suficiente para estos fines de ahí que los alumnos se sientan atraídos por las nuevas tecnologías, por lo que, para la mayoría, estos medios no les resulta para nada extraños.

El estado cubano se encuentra inmerso en lo que se ha llamado la "Informatización de la Sociedad Cubana" este proyecto, mediante el cual se aplican las Nuevas Tecnologías de la Informatización y las Comunicaciones a las diferentes esferas y sectores de la sociedad para lograr como resultado una mayor eficiencia y eficacia con la optimización de los recursos y el logro de mayor productividad y competitividad en dichas esferas y sectores.

A la influencia de las NTIC no se escapa el proceso de enseñanza–aprendizaje de la carrera de Ingeniería Civil" (Expósito, 2005:3). aportando aspectos muy importante en el mismo, dirigidas en lo fundamental a la transmisión y apropiación de los conocimientos mediante las posibilidades de realizar simulaciones de laboratorios y procesos constructivos a través de la utilización de juegos de roles profesionales computarizados, el análisis de variantes de proyectos mediante la utilización de software profesionales, la utilización de hipertextos y la Internet como vías de suplir las carencias o de aumentar la información científica disponible para los profesores y estudiantes.

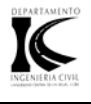

Ocupa un papel importante dentro del plan de estudio de la carrera ingeniería civil los contenidos de Economía, Dirección y Organización de la Construcción (EDOC). En el mundo actual existen diferente software referente al tema los cuales constituyen una ayuda irremplazable para lograr los objetivos esenciales de un proyecto: mínimo costo y óptimo tiempo.

Sin embargo no es hasta fines del siglo XX que se utilizan los programas y materiales elaborados relacionados con el tema de la EDOC, y no es hasta el 2001 que se realiza una versión mas avanzada de un sistema automatizado llamado SAEDOC (Sistema Automatizado para la Enseñanza la de la Economía, Dirección y Organización de la Construcción), el cual se ha venido perfeccionando hasta hoy tanto en la temática especifica de la EDOC como la obtención de facilidades de programación.

Debido a estas condiciones se ha desarrollado el presente trabajo de diploma, que posibilita perfeccionar el proceso de enseñanza-aprendizaje de la EDOC que se imparte en la carrera de Ingeniería Civil, a partir del uso de las NTIC, recopilando datos, materiales y actualizando la bibliografía del tema. Todo lo expresado anteriormente ha llevado a plantear el siguiente *problema científico*:

¿Cómo perfeccionar el sistema SAEDOC que se utiliza en la enseñanza de la EDOC en la carrera Ingeniería Civil?

La solución a este problema se inserta en el siguiente *objeto de estudio*:

• El uso de las NTIC en el proceso de enseñanza y aprendizaje en la carrera de Ingeniería Civil.

Lo que propicia penetrar en un *campo de acción* centrado en:

• El uso y la creación de software educativo para el proceso de Enseñanza y Aprendizaje de la EDOC.

Para dar respuesta al anteriormente planteado problema científico esta investigación posee el siguiente *objetivo general:* 

Perfeccionar el sistema SAEDOC que se utiliza en la Enseñanza de la EDOC en la carrera Ing. Civil.

Lo anteriormente expuesto trae como resultado los siguientes *objetivos específicos:* 

- Buscar y estudiar toda la nueva documentación que exista en los temas de Economía, Organización y Dirección de la Construcción en el país.
- Buscar nueva información sobre el uso de las NTIC en la Enseñanza y el diseño de software educativo.
- Actualizar los contenidos del sistema SAEDOC.

Para poder cumplimentar los objetivos trazados en este proceso investigativo se plantearon las siguientes *preguntas científicas:* 

¿Cual es el estado actual del uso de las NTIC y su impacto en el proceso de enseñanza y aprendizaje. Particularidades en la carrera de Ingeniería Civil y la EDOC?

¿Como actualizar los contenidos de Economía, Organización y Dirección que se poseen en el SAEDOC a partir de un estudio de la nuevas reglamentaciones de estas temáticas en la Construcción?

¿Como perfeccionar el software educativo para la Enseñanza y Aprendizaje de la EDOC en la carrera Ing. Civil?

En el desarrollo de la investigación se utilizan diferentes *métodos* seleccionados, elaborados y aplicados sobre la base del método materialista dialéctico como por ejemplo:

#### *Introducción*

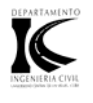

#### • *Métodos del nivel teórico:*

**Inductivo – Deductivo: Se irá de lo universal en las NTIC a lo particular en su** aplicación a la EDOC para poder perfeccionar el sistema SAEDOC como uso general en la carrera.

#### • *Método Histórico-Lógico:*

 Se utilizara este método ya que se estudiara la temática analizada y su desarrollo en el tiempo.

#### • *Método Analítico-Sintético:*

 Se utilizara para poder establecer nexos, determinar aspectos comunes y distintivos en los enfoques metodológicos estudiados y obtener conclusiones.

#### • *Método Sistémico -Estructural:*

 Se utilizara para analizar la utilización de las NTIC como parte de un sistema que interactúa con la sociedad en general y el proceso de enseñanza y aprendizaje de la EDOC en particular y para la elaboración, con enfoque sistémico, del software necesario para la Economía, Dirección y Organización de la Construcción.

#### • *Métodos del nivel Empírico*:

 Análisis de documentos, que permita revisar entre otros, información sobre sitios Web y diseño de software educativo posibilitando determinar la relación del SAEDOC con otros ambientes educativos y el análisis de toda la nueva documentación encontrada sobre Economía, Dirección y Organización de la Construcción.

*La novedad o valor científico* de este trabajo consiste en el perfeccionamiento del sistema SAEDOC de acuerdo a las nuevas resoluciones y directivas surgidas en la construcción en esta temática en el país.

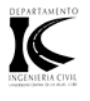

#### *El aporte o valor metodológico* del trabajo está dado en:

• La organización de los contenidos de la EDOC en tres hipertextos actualizados en la temática.

#### *El aporte o valor práctico ingenieril* está dado en:

• La nueva versión del software educativo SAEDOC creado para la Enseñanza y Aprendizaje de la EDOC.

 "Para la realización del trabajo se ha seguido la siguiente *metodología de investigación*:

Primera Etapa: Es la etapa de concepción general de la investigación. Comprende desde la definición de la problemática de estudio y el planteamiento del problema científico, hasta la definición de los objetivos de la investigación, la recopilación bibliográfica y la formación de la base teórica general.

Segunda Etapa: Comprende desde el estudio de los programas existentes para determinar los errores de los mismos, pasando luego a la búsqueda de información más actualizada sobre la temática estudiada mediante visitas a empresas, encuestas, consultas a especialistas, para finalmente llegar al procesamiento de la información y actualización de los contenidos de los programas.

Tercera Etapa: Contiene la programación de los nuevos programas, logrando obtener una retroalimentación de la información relacionada con la temática de Economía Organización y Dirección de la Construcción, y finalmente brindando las conclusiones y recomendaciones obtenidas en el trabajo.

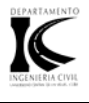

La *estructura del trabajo* está integrada, además de esta introducción, por tres capítulos:

- Capítulo I: Estudio teórico sobre las Nuevas Tecnologías de la Información y la Comunicación. Su impacto en el proceso de enseñanza–aprendizaje. Particularidades en la Economía, Dirección y Organización de la Construcción.
- **Capítulo II:** Software de aplicación a la Economía, Dirección y Organización de la Construcción. Características de los software educativos.

**Capítulo III:** El sistema SAEDOC, versión 5.2.

Se incluyen además las conclusiones, recomendaciones, bibliografía y un conjunto de anexos que facilitan su comprensión.

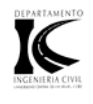

# **Metodología General de Investigación**

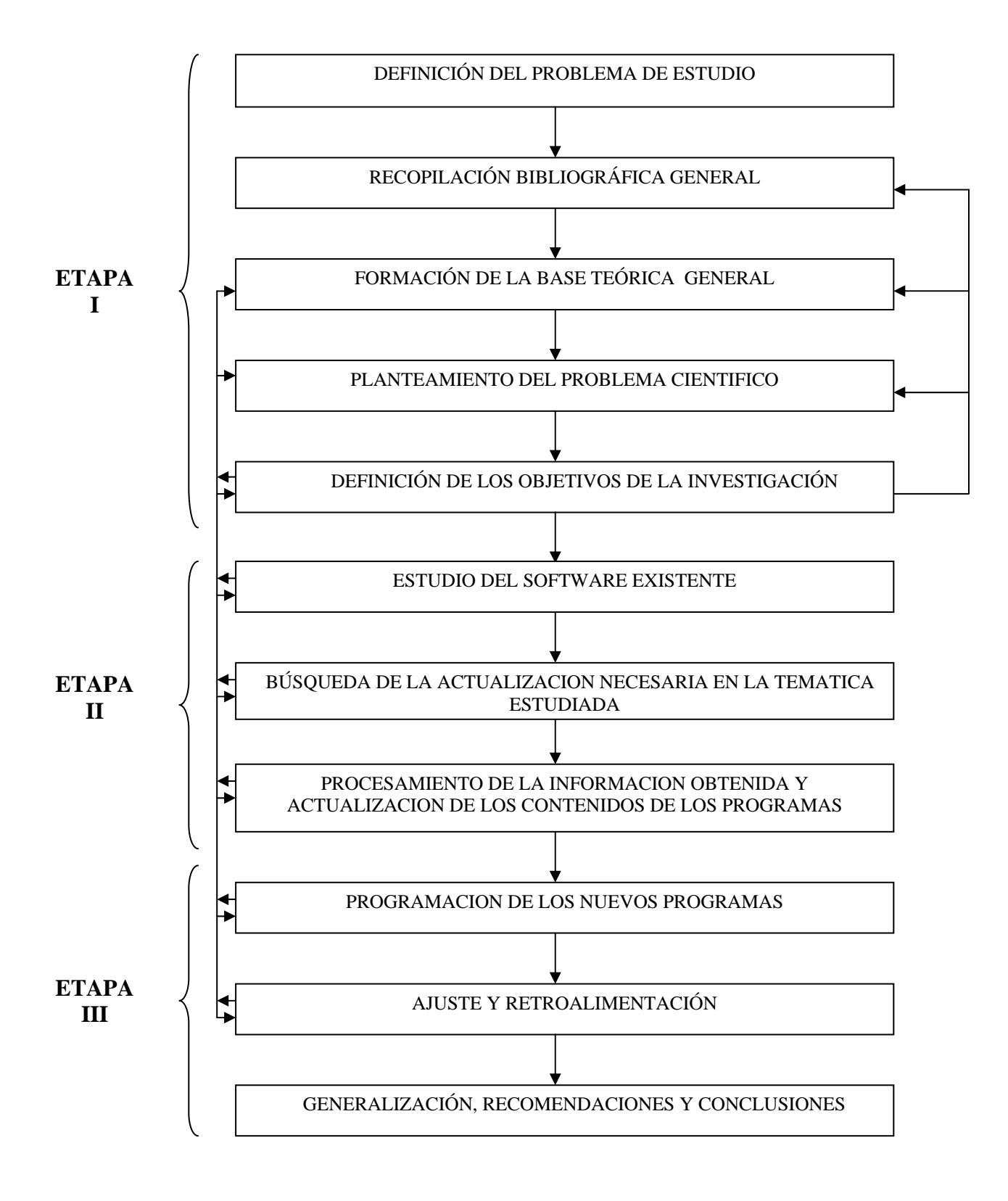

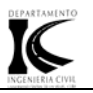

**Capítulo I: Estudio teórico sobre las Nuevas Tecnologías de la Información y la Comunicación. Su impacto en el proceso de enseñanza – aprendizaje. Particularidades en la economía, dirección y organización de la construcción.** 

## **1.1 Introducción**

A lo largo de este capítulo se llevará a cavo un estudio acerca de las nuevas tecnologías de informatización y comunicación. Haciendo énfasis en el desarrollo histórico de las mismas así como en el impacto que ellas han tenido en las esferas de la sociedad principalmente en la educación superior

Se realizará, como es lógico, un aparte en la enseñanza de la temática de Economía, Dirección y Organización de la Construcción desde sus inicios en Cuba y su vinculación con las NTIC

En fin se abordan disímiles aspectos del universo informático del siglo XXI de gran interesantes en la actualidad.

"Es una realidad incuestionable hoy que la incorporación de las NTIC en la sociedad y en especial en el ámbito de la educación aporta una gran fuente de recursos y materiales didácticos que influyen de manera significativa en la enseñanza y el aprendizaje de la comunidad estudiantil (…) La utilización de las NTIC en el aula proporciona al estudiante una herramienta que se adecua sin duda a su actual cultura tecnológica y le da la posibilidad de responsabilizarse más de su educación convirtiéndolo en protagonista de su propio aprendizaje." (Llorens, 2006:s.p.) Los principales protagonistas de las transformaciones que ocurren constantemente en nuestras universidades son precisamente los profesores e investigadores de las mismas de ahí que ellos en representación del sector educacional tienen que ser los encargados de dar solución a la preparación y superación de todos los educandos*,* en especial en cuanto a la aplicación de las NTIC a la Enseñanza Superior.

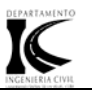

#### **1.2 Desarrollo histórico, concepto y características definitorias de las NTIC.**

Uno de los primeros dispositivos mecánicos para contar fue el [ábaco,](http://www.monografias.com/trabajos14/antecedentescompu/antecedentescompu.shtml#aba) cuya [historia](http://www.monografias.com/Historia/index.shtml) se remonta a las antiguas civilizaciones griega y romana. Este dispositivo es muy sencillo, consta de [cuentas](http://www.monografias.com/trabajos5/cuentas/cuentas.shtml) ensartadas en varillas que a su vez están montadas en un marco rectangular. A este dispositivo no se le puede llamar [computadora](http://www.monografias.com/trabajos15/computadoras/computadoras.shtml) por carecer del elemento fundamental llamado [programa.](http://www.monografias.com/Computacion/Programacion/) Otro de los [inventos](http://www.monografias.com/trabajos/inventos/inventos.shtml) mecánicos fue la Pascalina inventada por Blaise [Pascal](http://www.monografias.com/trabajos5/estat/estat.shtml) (1623 - 1662) de [Francia](http://www.monografias.com/trabajos4/revolfrancesa/revolfrancesa.shtml) y la de Gottfried Wilhelm von Leibniz (1646 - 1716) de [Alemania.](http://www.monografias.com/trabajos6/laerac/laerac.shtml#unificacion) Con estas máquinas, los [datos](http://www.monografias.com/trabajos11/basda/basda.shtml) se representaban mediante las posiciones de los engranajes, y los [datos](http://www.monografias.com/trabajos11/basda/basda.shtml) se introducían manualmente estableciendo dichas posiciones finales de las ruedas.

La primera [computadora](http://www.monografias.com/trabajos15/computadoras/computadoras.shtml) fue la *máquina analítica* creada por Charles Babbage, profesor matemático de la [Universidad](http://www.monografias.com/trabajos13/admuniv/admuniv.shtml) de Cambridge en el siglo XIX. La idea que tuvo Charles Babbage sobre un [computador](http://www.monografias.com/trabajos15/computadoras/computadoras.shtml) nació debido a que la elaboración de las tablas [matemáticas](http://www.monografias.com/Matematicas/index.shtml) era un [proceso](http://www.monografias.com/trabajos14/administ-procesos/administ-procesos.shtml#PROCE) tedioso y propenso a errores.

En 1944 se construyó en la [Universidad](http://www.monografias.com/trabajos13/admuniv/admuniv.shtml) de Harvard, la Mark I, diseñada por un equipo encabezado por Howard H. Aiken. Esta máquina no está considerada como [computadora](http://www.monografias.com/trabajos15/computadoras/computadoras.shtml) [electrónica](http://www.monografias.com/trabajos5/electro/electro.shtml) debido a que no era de propósito general y su funcionamiento estaba basado en dispositivos electromecánicos llamados relevadores. En 1947 se construyó en la [Universidad](http://www.monografias.com/trabajos13/admuniv/admuniv.shtml) de Pennsylvania la ENIAC (Electronic Numerical Integrator And Calculator) que fue la primera [computadora](http://www.monografias.com/trabajos15/computadoras/computadoras.shtml) [electrónica](http://www.monografias.com/trabajos5/electro/electro.shtml), el equipo de [diseño](http://www.monografias.com/trabajos13/diseprod/diseprod.shtml) lo encabezaron los ingenieros John Mauchly y John Eckert. Todo este [desarrollo](http://www.monografias.com/trabajos12/desorgan/desorgan.shtml) de las [computadoras](http://www.monografias.com/trabajos15/computadoras/computadoras.shtml) suele divisarse por generaciones y el criterio que se determinó para determinar el [cambio](http://www.monografias.com/trabajos2/mercambiario/mercambiario.shtml) de generación no está muy bien definido, pero resulta aparente que deben cumplirse al menos los siguientes requisitos:

- La forma en que están construidas.
- Forma en que el ser humano se comunica con ellas.

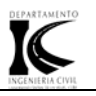

#### **Primera Generación**

En esta generación las máquinas son grandes y costosas (de un [costo](http://www.monografias.com/trabajos7/coad/coad.shtml#costo) aproximado de ciento de miles de dólares) abarco la década de los cincuenta. En 1951 aparece la UNIVAC (NIVersAl Computer), fue la primera [computadora](http://www.monografias.com/trabajos15/computadoras/computadoras.shtml) comercial, que disponía de mil palabras de [memoria](http://www.monografias.com/trabajos13/memor/memor.shtml) central y podían leer cintas magnéticas, se utilizó para procesar el censo de 1950 en los [Estados Unidos](http://www.monografias.com/trabajos7/esun/esun.shtml). La computadora más exitosa de la primera generación fue la IBM 650, de la cual se produjeron varios cientos

#### **Segunda Generación**

Cerca de la década de 1960, las [computadoras](http://www.monografias.com/trabajos15/computadoras/computadoras.shtml) seguían evolucionando, se reducía su tamaño y crecía su capacidad de procesamiento. Algunas de estas computadoras se programaban con cintas perforadas y otras más por medio de cableado en un tablero. Los [programas](http://www.monografias.com/Computacion/Programacion/) eran hechos a la medida por un equipo de expertos: analistas, diseñadores, programadores y operadores.

#### **Tercera generación**

Con los progresos de la [electrónica](http://www.monografias.com/trabajos5/electro/electro.shtml) y los avances de [comunicación](http://www.monografias.com/trabajos12/fundteo/fundteo.shtml) con las computadoras en la década de los 1960, surge la *tercera generación* de las computadoras. Se inaugura con la IBM 360 en abril de 1964.

#### **Cuarta Generación**

Aquí aparecen los microprocesadores que es un gran adelanto de la microelectrónica, son [circuitos integrados](http://www.monografias.com/trabajos10/infoba/infoba.shtml#circuito) de alta [densidad](http://www.monografias.com/trabajos5/estat/estat.shtml) y con una [velocidad](http://www.monografias.com/trabajos13/cinemat/cinemat2.shtml#TEORICO) impresionante. También nacen las computadoras personales que han adquirido proporciones enormes y que han influido en la [sociedad](http://www.monografias.com/trabajos10/soci/soci.shtml) en general sobre la llamada [revolución](http://www.monografias.com/trabajos10/era/era.shtml) [informática](http://www.monografias.com/trabajos11/curinfa/curinfa.shtml). En 1976 Steve Wozniak y Steve Jobs inventan la primera microcomputadora de uso masivo y más tarde forman la compañía conocida como la Apple que fue la segunda compañía más grande del mundo,

antecedida tan solo por IBM; y esta por su parte es aún de las cinco compañías más grandes del mundo.

## **Quinta Generación**

Japón lanzó en 1983 el llamado "programa de la quinta generación de computadoras", con los [objetivos](http://www.monografias.com/trabajos16/objetivos-educacion/objetivos-educacion.shtml) explícitos de producir máquinas con innovaciones reales en los criterios mencionados. Y en los [Estados Unidos](http://www.monografias.com/trabajos7/esun/esun.shtml) ya está en actividad un programa en desarrollo que persigue [objetivos](http://www.monografias.com/trabajos16/objetivos-educacion/objetivos-educacion.shtml) semejantes, que pueden resumirse de la siguiente manera:

- Procesamiento en paralelo mediante arquitecturas y diseños especiales y [circuitos](http://www.monografias.com/trabajos10/infoba/infoba.shtml#circuito) de gran [velocidad](http://www.monografias.com/trabajos13/cinemat/cinemat2.shtml#TEORICO).
- Manejo de [lenguaje](http://www.monografias.com/trabajos16/desarrollo-del-lenguaje/desarrollo-del-lenguaje.shtml) natural y sistemas de [inteligencia artificial.](http://www.monografias.com/trabajos16/la-inteligencia-artificial/la-inteligencia-artificial.shtml)

El futuro previsible de la [computación](http://www.monografias.com/Computacion/index.shtml) es muy interesante, y se puede esperar que esta [ciencia](http://www.monografias.com/trabajos10/fciencia/fciencia.shtml) siga siendo objeto de atención prioritaria de gobiernos y de la [sociedad](http://www.monografias.com/trabajos10/soci/soci.shtml) en conjunto.

Pero *¿Qué son las NTIC?* Existen muchas definiciones al respecto, pero nos parece acertado definirlo como todos los equipos y elementos que se basan en técnicas digitales y redes telemáticas. (wikipedia.s.p.). Estas NTIC conforman un sistema integrado por:

*Las telecomunicaciones*: Representadas por los satélites destinados a la transmisión de señales telefónicas, telegráficas y televisivas; la telefonía que ha tenido un desarrollo impresionante a partir del surgimiento de la señal digital; el fax y el modem; y por la fibra óptica, nuevo conductor de la información en forma luminosa que entre sus múltiplex ventajas económicas se distingue el transmitir la señal a grandes distancias sin necesidad de usar repetidores y tener ancho de banda muy amplio.

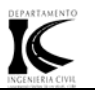

*La informática*: Caracterizada por notables avances en materia de hardware y software que permiten producir, transmitir, manipular y almacenar la información con mas efectividad, distinguiéndose la multimedia, las redes locales y globales (INTERNET), los bancos interactivo de información, los servicios de mensajería electrónica, etc.

*La tecnología audiovisual:* Que ha perfeccionado la televisión de libre señal, la televisión por cable, la televisión restringida (pago por evento) y la televisión de alta definición.

La denominación de "Nueva" ha traído no pocas discusiones y criterios encontrados, al punto que muchos especialistas han optado por llamarles simplemente Tecnologías de la información y las comunicaciones (TIC). Razón cuando comprobamos que muchas de ellas son realmente ancianas, como el teléfono que data de 1876 es decir ¡del siglo antepasado! Lo que no puede perderse de vista es que el termino "Nueva" se les asocia fundamentalmente porque en todas ellas se distinguen transformaciones que erradican las deficiencias de sus antecesoras y por su integración como técnicas interconectadas en una nueva configuración física.

# **1.3 La computadora en el ambiente educativo. Impacto de las NTIC en la educación y la sociedad en general.**

Una evolución más reciente para el currículo de computación ha sido el énfasis en la computadora como una herramienta. Este desarrollo ve a la computadora como un dispositivo que extiende el poder intelectual humano tal como otras máquinas han extendido su poder físico. Incluido en este concepto está el facilitar el aprendizaje de habilidades asociadas con el uso de una variedad de aplicaciones como procesadores de palabras, manejadores de bases de datos, hojas de cálculo y graficadores. En 1986, un diseñador muy conocido en los Estados Unidos, Westley, se refirió a este tipo de desarrollo curricular como "*de avanzada"*. Sin embargo, el ver a la computadora como una herramienta curricular origina un problema que tiene dos aspectos importantes: el primero se esconde detrás del

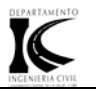

supuesto de que las computadoras son neutrales, que son simplemente otra herramienta. De hecho, las herramientas nunca son neutrales, sino que "*crean una cultura de usuarios de herramientas que tienen que operarlas de acuerdo a como ellas lo requieren"* (Davy, 1985 internet:s.p.). Las computadoras están y continuarán teniendo un impacto cultural y social.

El uso de las mismas en la educación ha seguido un camino evolutivo que se caracteriza por una clara inclinación a considerarlas como herramientas puestas a disposición de los alumnos, con el rol de facilitadoras para la indagación y la adquisición de conocimiento, en ambientes de aprendizaje colaborativos e interactivos. Pensar la computadora como una colaboradora del estudiante o, en una metáfora acuñada a esos efectos, como una 'herramienta cognitiva', implica considerar a las computadoras como herramientas que pueden asistir a los alumnos en la ejecución de tareas cognitivas, cumpliendo ciertas funciones como ser: apoyar procesos cognitivos y metacognitivos, compartir la carga cognitiva proveyendo soporte a los estudiantes, o permitir que ellos se comprometan en actividades que de otra forma estarían fuera de su alcance (Lajoie, 1993:s.p). Bajo esta metáfora, la computadora pasa a ser un instrumento que, en mayor o menor medida, puede habilitar la realización de ciertas actividades, obstaculizar la concreción de otras y, en conjunto, puede llegar a reconfigurar el entorno educativo del cual forma parte. El uso del computador, y de la tecnología en general, en el proceso educativo, deberá considerarse como una Herramienta de ayuda al Maestro y en ningún momento como su sustituto.

Desde el punto de vista del uso de la tecnología como un auxiliar en el proceso de la enseñanza, se considera que existen cinco etapas o pasos en los que la tecnología puede servir al maestro en su función educativa: Motivación, Instrucción, Aplicación, Evaluación e Integración. Cuestionarse la incorporación de recursos tecnológicos en la educación exige una reflexión previa de cuáles pueden ser las ventajas más significativas que estos pueden aportarnos. Según expertos, los recursos tecnológicos transforman la rigidez de algunos centros

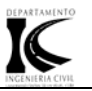

dando paso a estructuras más dinámicas y flexibles. Esta idea viene justificada por las siguientes razones:

1) Mejora en la organización y gestión del centro educativo por las opciones de flexibilidad, apertura, comunicación, participación, reducción de costos, etc.

2) Integración curricular de los medios y democratización de su uso.

3) Oportunidad de innovación.

4) Apertura e interconexión con la comunidad y el medio envolvente.

Utilizando la Internet a través del ordenador es posible llevar a cabo procesos de enseñanza-aprendizaje innovadores y críticos o reproducir sin más las estructuras de comunicación de la educación más tradicional. Debemos aprovechar las posibilidades que el medio nos ofrece para adaptar la enseñanza a las posibilidades de los estudiantes, para construir cooperativamente los significados y llegar así a un conocimiento profundo, para que los estudiantes se responsabilicen de su propio aprendizaje (el conocimiento es un producto subjetivo e individual de la transformación de la información). Debemos aprovechar la Internet como un espacio para la comunicación social.

La aplicación de las NTIC a la formación educacional cae dentro de lo que se entiende como aprendizaje abierto o enseñanza flexible. Significa que el usuario tiene elección, libertad de maniobra, control sobre la forma en que aprende. Estamos ante procesos centrados en el alumno.

Las características de la comunicación mediada por ordenador se pueden resumir en las siguientes:

**Multidireccionalidad:** las distintas aplicaciones permiten relaciones diversas:

**Interactividad ilimitada:** el ordenador puede soportar complejos procesos de interacción entre los participantes.

**Multiformato:** se puede intercambiar cualquier tipo de información susceptible de digitalización (texto, imagen –estática y dinámica-, audio, vídeo…).

**Flexibilidad temporal:** no requiere que los participantes hagan nada al mismo tiempo. Pueden leer los mensajes y contestar cuando dispongan de tiempo (correo electrónico, debate).

**Flexibilidad en la recepción:** se recibe cómodamente la información. Se indica si un mensaje ha sido ya leído, el tamaño, la fecha de emisión, el receptor,…

**Entornos abiertos o cerrados:** la comunicación mediada por ordenador puede realizarse en entornos cerrados (redes en las que todos los participantes están localizados y comparten objetivos) o abiertos como la Internet.

**Paradigma instruccional o conversacional**: se puede adoptar una comunicación directiva frente a los alumnos o una orientación menos directiva sobre el conocimiento y la relación pedagógica (conversacional).

**Intercambios interpersonales:** utilizan la Internet para que los estudiantes puedan "hablar" electrónicamente con otros estudiantes, profesores y expertos (correo electrónico, listas de distribución, chat, videoconferencia…)

**Colecciones de información:** la Internet como un enorme banco de información de diferentes formatos (texto, imagen, sonido, video clips, aplicaciones,…). La búsqueda de información activa, su recuperación y organización por los estudiantes, puede dar lugar a aprendizajes significativos. Las actividades en este sentido podrían ser: intercambios de información, creación de bases de datos, publicación electrónica, etc.

**Proyectos de resolución colaborativa de problemas: las actividades en esta categoría serían:** búsquedas de información, procesos de escritura electrónica, creaciones secuenciales, resolución paralela de problemas, colecciones virtuales, simulaciones y proyectos de acción social.

Una característica común de los proyectos educativos actuales con la aplicación de la computadora en las aulas es la defensa del aprendizaje colaborativo. El cual se basa, entre otros, en los siguientes supuestos:

- Las personas aprenden mejor mediante la experimentación activa y la discusión reflexiva en grupo que trabajando aislados,
- El profesor no es el depositario de todos los conocimientos pertinentes, su función es la de promotor de actividades de aprendizaje,
- El proceso educativo es una forma de interacción social en un entorno rico en información y en oportunidades de cooperación entre iguales
- Los estudiantes deben desarrollar la capacidad de aprender permanentemente, se deben potenciar las destrezas meta-cognitivas, como aprender a aprender y a resolver problemas trabajando en grupo.

Por tanto por lo anteriormente expuesto se puede resumir que:

1. Debemos aprovechar las nuevas tecnologías de la información y comunicación para crear nuevos entornos de aprendizaje

2. Los nuevos entornos de aprendizaje deben ser flexibles, abiertos, interactivos, colaborativos.

3. Nos llevan a justificar el diseño de una actividad didáctica basada en el debate telemático entre alumnos y profesores de distintas universidades que tenemos en común el estudio o impartición de la asignatura de Tecnología Educativa o Nuevas Tecnologías aplicadas a la Educación.

Las ventajas que ofrecen las NTIC trae aparejada la necesaria transformación que debe tener el proceso de enseñanza, sustentándolo en fundamentos teóricos más acordes al desarrollo actual. Aunque existen diferentes posiciones al respecto, todas tienen en común el traslado del centro de atención, que había sido tradicionalmente la enseñanza y el profesor, al proceso de aprendizaje del estudiante. Las NTIC usadas en el proceso de aprendizaje, posibilitan de manera

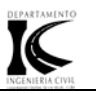

más efectiva la atención a las diferencias individuales, propiciando una mayor explotación de las capacidades de cada cual, no sólo pensando en los más talentosos y creativos, sino también en aquellos discapacitados por razones anatómicas o funcionales. Se ha hecho mucho énfasis en las particularidades del sujeto que aprende, sus intereses, sus conocimientos previos y como éstos pueden enriquecerse en la interacción con el profesor, con los compañeros.

- El rol del profesor cambia, de transmisor de información a un facilitador de la misma centrando su trabajo en:
- Seleccionar el software adecuado.
- Preparar la clase, enriquecida con el uso de paquetes presentadores de información.
- Controlador del proceso docente.

Las NTIC permiten la intercomunicación entre puestos de trabajo. El profesor puede estar al tanto del progreso de otros profesores e intercambiar experiencias con ellos a través del correo electrónico o INTERNET.

El correo electrónico, Internet, las listas de discusión, las presentaciones electrónicas y los software educativos pueden lograr, sin lugar a dudas, una mejora en la adquisición de conocimiento de los estudiantes.

#### **1.4 Diferentes usos de las NTIC en el proceso de enseñanza – aprendizaje**

La función social de la educación consiste en transmitir de una generación a otra los conocimientos, capacidades, ideas, experiencias sociales, formas de conducta, etc.; en este sentido, la educación existe desde el origen mismo de la historia de la humanidad; no obstante, el contenido y la forma de la educación han variado en el curso de la historia, estando determinadas por las condiciones de la vida material, las relaciones sociales, la lucha de clases, las ideas. La sociedad humana, al estar en constante desarrollo, fue planteando nuevas exigencias a la educación de los hombres y, por tanto, ampliando cada vez más sus límites. En todas las épocas, la relación entre las técnicas y la cultura debe considerarse interactiva. Puede ser -tal

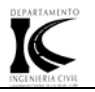

como plantea Mumford- que la cultura humana surgió de las actividades del hombre primitivo como constructor de herramientas y que nuevas formas de hacer las cosas siempre han sido la fuerza del progreso.

Los materiales electrónicos están llamados a ayudar al maestro aunque ellos, en sí, no son una fuerza pedagógica sino sólo la posibilidad potencial de manifestación de esta fuerza; facilitan la creación de un ambiente educativo y de enseñanza que desarrolla las capacidades de los estudiantes, estimulan y elevan su actividad a un nivel superior, incitan su interés investigativo y los hacen enfrentarse a tareas cada vez más complicadas, pudiendo asimilar los conceptos y métodos fundamentales de la ciencia.

La sociedad de hoy enfrenta el reto de la excelencia en la formación de profesionales, por lo que debe conjugar el impetuoso desarrollo científico- técnico, que se conjuga con diferentes matices en diferentes partes del mundo, con la educación. La educación superior encuentra en la tecnología educativa un poderoso medio auxiliar para hacer frente a sus nuevas y crecientes responsabilidades. Sin que, de ninguna manera, pueda considerársela como la panacea para la solución de sus problemas, la tecnología educativa pone a su disposición una serie de conceptos y de medios que pueden contribuir a superarlos. La utilización de las NTIC en el aula proporciona al estudiante una herramienta que se adecua sin duda a su actual cultura tecnológica y le da la posibilidad de responsabilizarse más de su educación convirtiéndolo en protagonista de su propio aprendizaje. En definitiva la utilización de las NTIC en el aula pasará de ser una posibilidad a erigirse como una necesidad y como una herramienta de trabajo básica para el profesorado y el alumnado.

La utilización de las NTIC en el proceso de enseñanza – aprendizaje se ven reflejado por ejemplo con el empleo de los recursos *multimedia*, los cuales complementan la oferta de contenidos tradicionales con la utilización de animaciones, vídeos, audio, gráficos, textos y ejercicios interactivos que refuerzan la comprensión de los contenidos del texto y enriquecen su presentación. La

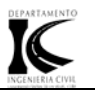

utilización en el aula de los materiales multimedia, mejora la comunicación entre el profesor y el alumnado y aumenta su motivación y satisfacción en el aprendizaje de nuevos conceptos. La posibilidad de manipular, de interactuar favorece el aprendizaje significativo. Los recursos visuales y auditivos variados y el planteamiento de actividades como situaciones reales facilitan la comprensión de aspectos que resultan a veces difíciles de integrar en el trabajo tradicional del aula. Estos recursos de multimedia están al alcance de todos en la Internet.

## Pero ¿QUÉ ES INTERNET O LA NET?

Internet es una red mundial de redes de ordenadores, que permite a éstos comunicarse en forma directa y transparente, compartiendo información y servicios a lo largo de la mayor parte del mundo. Internet (la Net) es uno de los fenómenos de mayor popularidad en el mundo de la informática que, por su explosiva aceptación y su evolución previsible, podría compararse en sus efectos con la aparición, en la década de los ochenta, del ordenador personal. Hoy la Net es un medio universal de comunicación y búsqueda de información. En nuestros días con Internet tenemos la posibilidad de poder acceder desde nuestras casas, lugar de trabajo, o en un establecimiento especializado a una información actualizada de nuestra sociedad, además de poder participar y comunicarnos con otras personas.

Cualquier persona con interés en temas científicos, profesionales, artísticos, etc., puede encontrar en Internet información, textos, publicaciones, bases de datos, entornos tridimensionales, gráficos o imágenes que podrá leer o copiar en su ordenador. Consultar bases de datos actualizadas, visitar museos, bibliotecas, instituciones públicas o privadas. También, podemos asistir a cursos on-line para aprender idiomas, cocinar, conducir; consultar nuestro historial médico, charlar con nuestros amigos/as, leer periódicos a través de la red. Viajar, conversar y construir nuestra parcela de terreno en la realidad virtual.

En el terreno educativo, con esta nueva herramienta podremos impartir clases virtuales en tiempo real, participar on-line en congresos, seminarios virtuales,

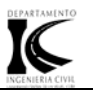

expresando nuestras opiniones, experiencias. Visitar laboratorios virtuales, lugares de trabajo compartido inmersos en la red, donde los investigadores/as puedan diseñar, desarrollar y evaluar proyectos en común. Acceder a información actualizada por medio de librerías digitales. Adquirir software educativo bajado de la red. Emplear los recursos de ordenadores remotos. Difundir nuestras ideas a todo el mundo a través de un sitio web. Participar en foros de discusión relacionados con el ámbito educativo, entre otras posibilidades.

Diversas investigaciones realizadas han puesto al descubierto algunos factores positivos de la Internet que han mejorado los procesos de enseñanza y aprendizaje ente ellos se destacan los siguientes:

a) Internet nos proporciona una red de información a la que podemos acceder con relativa facilidad. La actualización de la información en las redes se hace en tiempo real y el concepto de biblioteca universal comienza a ser ya una realidad tangible (y no sólo desde el punto de vista documental sino también multimedia, al combinar diferentes soportes como el audio, el vídeo, la fotografía...).

b) La telemática permite abrir las aulas de los centros al exterior, así como fomentar el trabajo colaborativo con alumnos y profesores de otras instancias geográficas en relaciones realmente interactivas que posibilitan el tele trabajo o el trabajo a distancia.

c) Las fronteras geográficas y administrativas que rigen en el mundo real no atañen al mundo virtual del ciberespacio. Podemos acceder a museos, bibliotecas, centros de información o medios de comunicación de todo el planeta.

d) También cambia radicalmente el concepto de tiempo puesto que ya no es imprescindible la presencia simultánea de docentes y alumnos (aunque ésta sería otra opción perfectamente válida).

La comunidad educativa ha encontrado en la sociedad de las redes telemáticas una herramienta y un escenario susceptible de ser utilizado de muy diversas

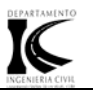

maneras en los procesos de enseñanza y aprendizaje, además de abrir nuevas vías de comunicación que va a permitir interactuar en el sentido de una comunidad global. No obstante a ello la presencia de la Internet no es ciento por ciento positiva aun existen algunos términos negativos en la sociedad contemporánea de hoy. Para los profesores el control del uso que el alumno hace de la red no es máximo ya que estos pudieran acceder a sitios no autorizados.

Debe tenerse en cuenta además que no en todos los centros educacionales se cuenta con el equipamiento necesario para el uso de la red de redes. El estudiante por su parte pudiera tender a abrumarse ante tanta explosión de información sin contar que pudiera tener acceso a diferentes informaciones no recomendables para su nivel de desarrollo.

No obstante los servicios que proporciona Internet tienen el potencial de aumentar la flexibilidad de los estudios, de mejorar la calidad de la enseñanza al potenciar un aprendizaje mejor y de abordar nuevos métodos de análisis, síntesis y resolución de problemas. Además han permitido reformular y reorientar una parte importante de las metodologías de aprendizaje de los estudiantes. Pero también han motivado una reformulación del proceso docente del profesorado entornos e interacciones, mientras que los estudiantes, por razón de edad o por su facilidad de integración de métodos, se adaptan mucho más fácilmente. Las Universidades y sus Centros Docentes han apostado por la utilización estratégica de estas tecnologías y dedican un esfuerzo tecnológico y humano de alto valor. Estas estrategias afectan a la naturaleza del trabajo de los profesores, a la relación entre éstos y los estudiantes y a la organización y gestión de los Centros Docentes. Las experiencias acumuladas ya son suficientemente válidas como para que se pueda abordar un estudio más profundo de los efectos de la utilización de los servicios de Internet en el hecho docente.

La aparición de Internet trajo un sin número de ventajas. Como se conocen los ordenadores que están conectados a ella pueden suministrar información, pero si no se sabe el lugar en que se encuentra no se puede tener acceso a la misma.
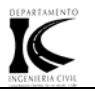

Para darle solución a este problema surgió el servicio de la red de ámbito mundial o la llamada *Telaraña Amplia Mundial (World Wide Web).*

El World Wide Web también llamado el Web es un extenso servicio de Internet y, desde 1993, el más popular de todos los servicios que se encuentran disponibles. De hecho muchas personas asocian Internet con el WWW como si fueran sinónimos sin darse cuenta que el Web es una entidad existente dentro de Internet. Muchos encuentran el Web como el mejor lugar para demostrar su presencia dentro de Internet. Algunas estimaciones actuales atribuyen el 85% del tráfico dentro de Internet al WWW. El Web contiene un número ilimitado de documentos presentados con la utilización de una gran cantidad de medios, desde documentos basados únicamente en texto hasta documentos con efecto multimedia. La principal característica de los documentos WWW es que estos se encuentran unidos a otros mediante una tecnología denominada hipertexto. El hipertexto permite ir de un documento a otro que se encuentre relacionado con el primero, pulsando sobre una palabra o gráfico que ha sido configurada previamente como un enlace. El hipertexto hace que el Web sea algo verdaderamente interactivo. El protocolo de transferencia de hipertexto (HTTP) es el protocolo base sobre el que se asienta el Web, se incorporó rápidamente a Internet en cuanto las personas se dieron cuenta de la versatilidad de su aplicación. Con el uso de la Web los estudiantes hallarán información que les guste enseñar a sus compañeros, o algo que les sorprenda o que el profesor podrá explicar en beneficio de todos e incluso pueden motivar la búsqueda de temas similares a los que la Web trata en Internet.

Las páginas WWW son capaces de manipular varios formatos de texto y varias formas de organizar la información, así como propiciar el acceso a otras herramientas y servicios de INTERNET. Esto, sumado a la posibilidad de observar un experimento y de ejercitarse, hace que surja una nueva relación alumnoprofesor, rompiendo con los viejos esquemas de aprendizaje y surgiendo nuevos modelos de aprendizaje basados en interpretaciones psicológicas diversas. La Web viene a constituir un estilo de vida y trabajo en red que va a generalizarse a

28

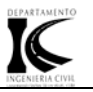

medida que los consumidores se acostumbren a aprovechar las ventajas de los dispositivos y la conexión digitales que la misma brinda.

Otra de las grandes ventajas que trae consigo la inserción de las nuevas tecnologías en la sociedad del tercer milenio es la llamada *universidad virtual*

La enseñanza virtual no requiere una presentación o una "puesta en escena" de infraestructura como una clase presencial. En lugar de esto, destina ese tiempo a organizar el curso, definir asignaciones para los estudiantes, responder a sus preguntas y analizar su trabajo calificándolo así como resolver "problemas de tecnología".

Hay siempre mucha interacción con los estudiantes mano a mano sobre su trabajo en el curso y el contenido del curso mismo por medio del correo electrónico. La enseñanza virtual con respecto a la presencial es mucho más rica, el aprendizaje virtual incrementa la capacidad de pensamiento crítico y las habilidades para resolver problemas prácticos. El beneficio más evidente de la educación virtual reside en que brinda a estudiantes y profesores mucho más tiempo y flexibilidad en términos de plazos y desplazamientos. Las experiencias adquiridas por especialistas de la materia durante las últimas dos décadas han sido abrumadoramente positivas en términos de la capacidad de enseñar más efectiva y eficientemente de las universidades virtuales.

Sin embargo la universidad virtual proviene de la unión de la llamada educación a distancia y la Internet.

*La enseñanza a distancia* no es un concepto nuevo, ella surge a principios de este siglo en algunos países desarrollados, en donde se pusieron en marcha algunos programas de educación por correspondencia.

Este tipo de enseñanza se basaba fundamentalmente, en un adecuado sistema de correos, difundido y seguro. Inicialmente la educación a distancia fue un producto de alcance limitado y servia a necesidades locales pero Con la

29

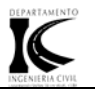

incorporación de las NTIC, se convierte en un producto de alcance nacional e internacional prácticamente sin fronteras.

La educación a distancia juega un papel decisivo en nuestra sociedad en particular, ella podrá insertarse como el producto típico de la docencia y la superación profesional en la llamada **sociedad de la información.** 

#### **1.5 Una nueva forma de aprendizaje: Educación a Distancia**

La educación a distancia representa para muchos una oportunidad para lograr metas educativas y profesionales que se han visto tronchadas por situaciones de tiempo, espacio, lugar, geografía y cultura, entre otras, actualmente esta rama educativa se desarrolla considerablemente gracias a los avances de la tecnología y al esfuerzo de profesionales dedicados a este campo, permitiendo así el surgimiento y la evolución paulatina de varios sistemas de educación a distancia utilizados en el presente por las universidades.

Aunque en el pasado, las instituciones académicas comenzaron la educación a distancia con el sistema de cursos por correspondencia, ese método ha quedado atrás con la introducción de la tecnología al proceso educativo, nuevos métodos y estrategias que se valen de los medios de comunicación, la computadora y el Internet para construir ambientes de aprendizaje.

Hace menos de una década, las personas aprendían materias como el idioma inglés con cursos por cintas de audio cassette y/o de video grabadoras. Estos métodos de aprendizaje, al igual que las videoconferencias han tenido mucho auge dentro del proceso educativo. Más tarde, el sistema académico acogió la computadora y con el paso de los años se logró que esta tecnología pudiera integrar diferentes medios como gráficas, sonido, imágenes, color, video, entre otras. Hoy en día los sistemas de educación a distancia cuentan con la integración de todos estos medios, utilizando el Internet como puente o canal principal del proceso enseñanza aprendizaje.

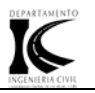

Por lo tanto, la educación a distancia en estos momentos se concibe de una forma distinta a la implementada décadas a tras aunque su propósito, que es facilitar el aprendizaje, sigue siendo el mismo. La educación a distancia de hoy se define como: un proceso educativo que ocurre a través de un medio electrónico de comunicación; un proceso que combina las ramas de la educación y la tecnología; un modelo educativo que separa al profesor y al estudiante de forma física, pero que a su vez los une al utilizar la tecnología como canal o puente de la educación; una forma de educación no formal que integra las sociedades alrededor del mundo; y un modo y proceso educativo cuyo desarrollo y expansión es impostergable. Existen diferentes clasificaciones y/o tendencias en la educación a distancia que se ha practicado a finales del siglo 20 y comienzos del siglo 21. El aprendizaje a distancia es una de estas tendencias. Esta puede ser considerada un producto de la educación a distancia donde la responsabilidad del maestro es crear el método de aprendizaje, y la del alumno es el obtener el conocimiento, su comprensión o aplicación.

Otra tendencia de la educación a distancia es el aprendizaje abierto. Este no está prescrito dentro de un calendario ni ocurre dentro de un medio formal, como lo es un salón de clases. Sin embargo posibilita el acceso a mayores oportunidades educacionales.

En el caso del aprendizaje distribuido, se combinan diferentes modos de envío electrónico. Se caracteriza por grupos de usuarios y modos de comunicación utilizando como medio la computadora. Por otra parte, el aprendizaje flexible tiende a optimizar las oportunidades educativas ya que reconoce que no todos los seres humanos aprenden de la misma forma. Además enfoca estrategias en el aprendizaje individualizado por lo que está centrado en el estudiante.

Los sistemas de educación a distancia integran cuatro facetas del uso de la computadora dentro del campo educativo. Estas son la educación administrada por la computadora o lo que en inglés se conoce como el "Computer Management Instruction", (CMI) asistida por la computadora; o "Computer Assisted Instruction"

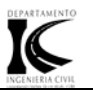

(CAI), multimedia por medio de la computadora. Algunos estudiosos de la materia opinan que la educación presencial es mejor que la educación a distancia, porque la perseverancia y la voluntad del estudiante deben ser de autodidacta. Además señalan que en ese sistema educativo es muy difícil crear la motivación necesaria para el estudiante que en una situación tradicional tiende a generarse con un horario fijo, grupos de trabajo, entre otras cosas. Pese a todas las desventajas que se han señalado, hoy en día la educación a distancia se encuentra en un momento de mucho auge, debido a lo complicado de los estilos de vida de la sociedad actual. Es por eso que según pasa el tiempo surgen más sistemas de educación a distancia, y los que están vigentes no se estancan en sus fases de desarrollo.

En el país hoy por hoy la Educación a Distancia se lleva a cabo a través de la formación de la redes de en todas las facultades de los centros educacionales y el gobierno cubano emplea grandes recursos para el desarrollo de las mismas ya que en el país son cada vez mas los que se suman a las cedes universitarias. Muchos sistemas actuales para la ayuda al aprendizaje, se basan en enfoques enmarcados en la Ciencia del Conocimiento. En la educación a distancia esta consideración es más importante debido al papel que juegan en ella los profesores. La Ciencia del Conocimiento se centra en el análisis de las estructuras del conocimiento y el tipo de representaciones (mentales o de datos) en que se expresan, así como en los complejos fenómenos de la recuperación del conocimiento y su producción misma. Es en esa dirección donde se produce el vínculo más importante entre la Ciencias de la Computación y de la Educación y en particular en lo relativo a los procesos de enseñanza-aprendizaje (Bravo, y otros).

El sistema de Educación Interactiva por Satélite es un modelo moderno de enseñanza-aprendizaje que permite ampliar la cobertura geográfica de la labor docente de los catedráticos mejor clasificados en diversas áreas con el fin de beneficiar al mayor número de alumnos, a través de la transmisión de audio y vídeo por satélite, permitiendo interactuar a los alumnos con el profesor emisor mediante uso de la tecnología de vanguardia. Dado que la enseñanza a través de

32

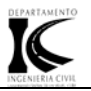

las telecomunicaciones implica la separación física del profesor y los estudiantes, para ser eficaz, requiere de dos elementos: En el aspecto tecnológico, de medios de transmisión de información adecuados para cubrir distancias, mientras que en el aspecto de aprendizaje, de medios atinados de coordinación e interacción. Una vez, conseguidos estos objetivos, la dispersión geográfica de los participantes puede comprender desde un edifico hasta el mundo entero. Con la conjunción de las tecnologías de tele conferencia, enseñanza asistida por computadora, redes de computadoras, sistemas abiertos, sistemas multimedia, inteligencia artificial y redes de agentes para la solución cooperativa de problemas, es posible lograr una enseñanza a distancia altamente efectiva, tanto en su extensión como en su interacción. Las telecomunicaciones y tele conferencia permitieran la transmisión interactivo y en tiempo real de vídeo y audio, cubriendo grandes áreas, mientras que con la utilización de las redes de agentes implantados en una red de computadoras multimedia, con sistemas de enseñanza asistida por computadoras, se incrementaría la participación altamente interactivo y de involucramiento director que se requiere en el proceso de aprendizaje.

La modalidad de [educación a distancia](http://www.monografias.com/trabajos/teletrabajo/teletrabajo.shtml) implementada en la actualidad es uno de los [proyectos](http://www.monografias.com/trabajos12/pmbok/pmbok.shtml) más ambiciosos llevados a cabo por las instituciones educacionales, adoptada tanto para satisfacer las demandas de la [población](http://www.monografias.com/trabajos/explodemo/explodemo.shtml) de contar con espacios de [capacitación](http://www.monografias.com/trabajos/adpreclu/adpreclu.shtml) y perfeccionamiento, como para [poder](http://www.monografias.com/trabajos12/foucuno/foucuno.shtml#CONCEP) captar una mayor cantidad de alumnos y aumentar la matrícula de todas las carreras existentes. La enseñanza a distancia ha abierto una nueva área multidisciplinaria de investigación y desarrollo, que además del interés científico y técnico que conlleva, tiene grandes perspectivas de aplicación debido a la gran demanda de capacitación a nivel nacional que el proceso de modernización requiere, y que no es posible cubrir con los métodos tradicionales de enseñanza. Un buen proceso para la educación a distancia consiste de varias etapas de diseño, desarrollo, evaluación y revisión. En un diseño efectivo de la educación a distancia uno debe considerar no solo las metas y necesidades y características de los estudiantes e instructores sino también los compromisos técnicos. Un buen sistema de educación a distancia envuelve interactividad entre maestros y estudiantes.

33

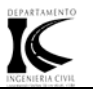

# **1.6 Análisis histórico de la enseñanza de la temática Economía, Dirección y Organización de la Construcción en la carrera de Ingeniería Civil en Cuba.**

 Una de las profesiones más antiguas de la historia de la Humanidad es sin lugar a duda la Ingeniería Civil. Sin embargo no tomó identidad y nombre propio hasta el siglo XVIII, en ese tiempo, el desarrollo científico y social exigió la división de las tareas en la construcción, esto se debió a la primacía otorgada a los aspectos estéticos y problemas de diseño, surgen así dos campos muy bien definidos: el arquitectónico y el civil. Pero esta claro, que la práctica de la Ingeniería Civil se ha realizado desde los albores de la Humanidad hasta nuestros días; desde la construcción de la primitiva cabaña vitruviana hasta las metrópolis actuales, y siempre ha tenido una razón de ser bien definida y un código ético, y hasta jurídico, muy especial.

Al concluir el siglo XX concluyen 100 años de iniciarse en nuestro país los estudios de Ingeniería Civil. Durante la dominación española en Cuba no era posible realizar estudios técnicos de nivel superior, a pesar de la existencia de la Universidad de la Habana, fundada en 1720. El máximo nivel a que podía aspirarse era técnico medio y eso a partir de la segunda mitad del S-XIX. El cubano que quisiera estudiar Ingeniería, tenía que hacerlo en el extranjero a un alto costo. Los pocos interesados y con dinero suficiente estudiaron fundamentalmente, en España y los EE.UU. Aunque en esta etapa, segunda mitad del S-XIX, se hicieron algunos intentos, estos fracasaron como lo fue en julio de 1894 cuando los graduados de la Escuela Profesional desarrollaron la idea de crear una Escuela de Ingenieros y Arquitectos en la Isla de Cuba, mediante la ampliación del plan de estudio de la Escuela y el de la Escuela de Ciencias de la Universidad. Tal proyecto fracasó debido a sensiblería de orden personal, factores de carácter político y de oposición de los Ingenieros graduados en España, que querían evitar a todo trance la pérdida de la hegemonía que disfrutaban en el ejercicio de la profesión, de este modo quedó estancada una iniciativa que de realizarse, hubiera sido de gran provecho para Cuba.

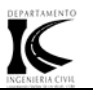

Otro intento sucedió en abril de 1898, poco antes de terminar la Guerra de Independencia. El Gobierno Autonomista de la Isla se planteó la necesidad de una reforma de la enseñanza y pidió a los interesados que hicieran proposiciones de las reformas; pero la junta de profesores de la Escuela Profesional ya no confiaba en las reformas que pudieran hacerse por España y, como estaba clara la próxima derrota de la Metrópoli, los profesores no hicieron mucho caso a este llamamiento, las proposiciones realizadas no variaban en lo fundamental el régimen que tenía la Escuela.

Al producirse la intervención norteamericana que frustró nuestra independencia, la situación de la instrucción pública era deplorable, no solo por la falta de instalaciones e instituciones de enseñanza, sino también por el contenido y la cantidad de la misma. Bajo estas condiciones el imperialismo yanqui necesitaba elevar la preparación del pueblo para interesarlo en el nacimiento del desarrollo capitalista de la Neocolonia, que se promovía en beneficio de las empresas yanquis, creando al mismo tiempo una población próspera a consumir los productos industriales norteamericanos. Por esto el gobierno interventor reorganiza la enseñanza a todos los niveles reorganización de la enseñanza superior se le confirió al doctor Enrique José Varona, quien con perfecto conocimiento de las necesidades del país, acometió la reforma de los planes de estudio de las universidades, lo cual dio lugar a que en la Universidad se crearan nuevas carreras imprescindibles. La enseñanza de la Ingeniería Civil en Cuba comenzó en 1900 a partir de la orden militar No 266, con fecha 30 de junio de 1900 que establecía el plan Varona, reorganizando la enseñanza en la Universidad de la Habana. Entre otras cosas creaba dentro de la facultad de Letras y Ciencias, la Escuela de Ingenieros, Eléctricos y Arquitectos, comienza de esta forma la enseñanza de la Ingeniería Civil dentro de dicha facultad.

A la nueva escuela, se le asignó como ubicación provisional el local que hasta ese momento, ocupaba la antigua Escuela Profesional de la Habana, que quedaba suprimida explícitamente por la mencionada orden No 266. Este local fue la sede desde el 1 de octubre de 1900, estaba situado en del ex convento de San Agustín,

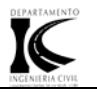

en la calle Cuba entre Amargura y Teniente Rey. Desde esa misma fecha, allí se comenzaron a estudiar las carreras universitarias de Ingeniería Civil, Ingeniería Eléctrica, Arquitectura y la carrera agregada de Maestro de Obras.

La Ingeniería Civil tiene raíces profundas en el pasado y ha evolucionado lentamente a partir de las investigaciones de muchos científicos e ingenieros. En la medida en que han transcurrido los años, nuevas características de la sociedad han generado nuevos problemas que han hecho surgir otras especialidades en la ingeniería civil. En el curso 1945-1946, en la carrera de Ingeniería Civil se comienzan a impartir las asignaturas "Legislación y Contratos" y "Economía Aplicada a la Ingeniería" en cuarto y quinto años respectivamente, esta última es sustituida por "Costos y Presupuestos" en 1957 manteniéndose vigente hasta 1959. Con respecto a la temática analizada sólo se impartían asignaturas en los últimos años de la carrera relacionadas con: contratos, presupuestos, economía y legislaciones aplicadas a la construcción para ambas especialidades.

Sin embargo veamos que ocurre durante todo el periodo revolucionario dentro del plan de estudio de la carrera de ingeniería civil. En el día 11 de enero de 1959 el gobierno revolucionario recién instalado en el poder, con la victoria del 1ero. de Enero de 1959 cerró, con la programación de la ley 11 las universidades privadas y ratificó como únicas a las universidades de:

- Universidad de la Habana (U.H.)
- Universidad Central de las Villas (UCLV.)
- Universidad de Oriente (U.O.)

Esto representó el comienzo de una etapa nueva y fecunda en la cultura e historia nacional. Se reorganizan las estructuras y en la U.H. se crean las Facultades de Ingeniería y Arquitectura. Se procede a reorganizar el claustro de profesores y se elaboran nuevos Planes de Estudio, al comenzar el curso en Octubre de 1960 la carrera de Ingeniería Civil tenía 3 especialidades (salidas) en Quinto año: Hidráulica, Estructuras y Vías de Comunicación; se trata de lograr identificación

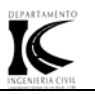

con el estudiantado con la profesión desde los primeros años, de que tenga mayor capacidad técnica desde los primeros años; así es que en 1962 el plan era muy similar al del 1960. Ante la falta evidente de base de los bachilleres en aquellos años hubo la necesidad de implantar los llamados "Cursos de Nivelación" antes de comenzar la carrera, logrando que el 80 % de los que aprobarán el primer año fueran procedentes de estos cursos, los que se suprimieron en 1966. Con relación a la temática analizada para los Ingenieros Civiles se incorpora en cuarto año, segundo semestre, las asignaturas "Proyecto y Organización de Obras" y "Organización de la Producción y Costos" y para Arquitectura en quinto año, segundo semestre, se impartía "Organización y Administración de Obras".

Después que el Comandante en Jefe Fidel, anunciara el propósito de abrir la CUJAE, se crea en septiembre de 1960 una comisión encabezada por el Arquitecto Osmani Cienfuegos, Ministro de Obras Públicas; el Ing. Civil, Ángel Gómez Trueba, Decano de la Facultad de Ingeniería y otros, encargándose la realización del proyecto de la obra y ya en Marzo de 1961 se iniciaron los trabajos de su construcción el cual se concluye a finales de la década del 70.

El 18 de noviembre de 1961 se crea la Facultad de Tecnología de la U.H. (fundándose la Facultad de Ingeniería. Y la de Arquitectura.), organizándose los estudios por Escuelas (Escuelas de: Ing. Civil, Eléctrica, Industrial, Química, Mecánica y Arquitectura). El primer director de la Escuela de Ing. Civil. Fue el Ing. Diosdado Pérez Franco, con tres Dpto.: 1 Hidráulica; 2 Estructuras y 3 Topografía y Vías de Comunicación. Entre el 1959 y el 1961 se gradúan: 83 Ing. Civiles; 84 Arquitectos y 87 Ing. Eléctricos. La Facultad de Tecnología de la Universidad de La Habana radicó en la CUJAE, estuvo vigente hasta 1976. Para ese entonces la Ing. Civil ya se estudiaba en otros CES del país, en la U.O. desde 1969; en la UCLV. Desde el 12 de Noviembre de 1970(la cual tuvo su primera graduación el 31/1/1976)

El Plan de Estudios mantenía las tres salidas o especialidades: Hidráulica, Estructura y Vías de Comunicación. En las otras dos universidades donde se

37

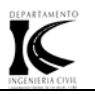

estudiaban carreras técnicas (la U.O. y la UCLV.) los Planes de Estudio no eran exactamente iguales. En la UCLV. Por ejemplo se comenzó con un plan que poseía un perfil amplio donde se combinaban las especialidades de Estructura y Vías de Comunicación (se denominó Plan Liquidación por algunos), donde se incluyó por primera vez el trabajo de diploma como ejercicio de culminación del grado. En esa época se hizo un énfasis fundamental en el concepto Estudio-Trabajo, se recibían clases generalmente en la sección de la mañana y en la otra se trabajaba en una empresa de Proyecto o Construcción. Se crearon nuevas carreras universitarias y se comenzó a crear nuevos CES por todo el país, la Universidad de Camaguey, el Instituto Superior Técnico de Holguín; el Instituto Superior Técnico de Cienfuegos, la Universidad de Matanzas, etc.

Al finalizar el curso 75-76 se crea en ese último año (1976) el MES. Mediante la Resolución Ministerial 825/75 se establecen oficialmente los Planes de Estudio y Programas unificados para todo el país (Planes A) para las carreras tecnológicas. Se estableció para la carrera de Ing. Civil 3 especialidades: 1-Estructura; 2-Vías de comunicación: Carreteras y Aeropuertos y 3-: Vías de comunicación: Construcciones Portuarias en el Plan de Estudios "A", a partir del 77-78. Surgió en 1962 la carrera de Ingeniería Hidráulica en el ISPJAE; en la UCLV se dio comienzo a la formación de Ing. Civiles a partir de Enero de 1976 con un Plan de Estudio de amplio perfil que estuvo vigente dos cursos, hasta el 77/78 donde se comenzó a implantar el Plan de Estudio A, especialidad de Estructuras.

Estos planes se confeccionaron por una Comisión Nacional de la Carrera, formada por profesores de todos los CES que formaban este profesional: La Universidad de Oriente, específicamente en el Instituto Superior Politécnico: "Julio Antonio Mella" (ISPJAM); La UCLV, específicamente la Facultad de Construcciones; La Universidad de Camaguey, particularmente su Facultad de Construcciones y a partir del Plan C y mas recientemente la Universidad de Holguín; ello permitió incorporar las mejores experiencias de los profesores de los diferentes centros, unificando los programas de las asignaturas, perfeccionando los diseños de dichos planes tanto metodológicamente como profesionalmente en las denominada

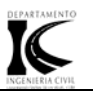

Comisión Nacional de Carrera. En el curso 1982-1983 comienza el Plan de Estudios "B" y en el 86/87 el B'. Según indicadores MES se hizo un fuerte trabajo preparatorio en todos los CES del país para la conformación de la nueva generación de Planes de Estudio. El primero de los planes de estudios fue el llamado plan de estudio A el cual contiene en el segundo semestre de cuarto año la asignatura de organización y economía de la construcción. En el plan de estudio B la asignatura de Economía de la Construcción aparece en el primer semestre de cuarto año completando la disciplina otra asignatura llamada Organización de Obras impartida en el premier semestre de quinto año.

Con el paso de los años se comprobó que el grado de dificultad de algunas asignaturas sobre todo de 2do y 3er año era muy elevado, que el Plan de Estudio no contemplaba en la medida requerida la necesaria formación para realizar trabajos de economía, organización y dirección de la construcción así como otros aspectos.

Por tal razón en el año 1999 se comenzó a trabajar una versión denominada: Plan de Estudio C Perfeccionado (o simplemente: Plan C´) con el trabajo conjunto de todas las Universidades del país que imparten esta carrera, mediante su participación en la denominada Comisión Nacional de Carrera, regida por el centro Rector: La Facultad de Ingeniería Civil del ISPJAE de Ciudad de la Habana.

El plan de estudio C o (Perfil Amplio) incluía en el primer semestre la asignatura de economía, organización y dirección de la construcción

A dicho Plan C´ la UCLV le realizó modificaciones y adecuaciones que la Comisión de Carrera de la Facultad de Construcciones consideró necesarias, para llegar a crear el Plan de Estudios C Perfeccionado y Ajustado.

Ya para el curso 2007-2008 se empezó a poner en practica un nuevo Plan D el cual pretende desarrollar en el estudiante la capacidad de trabajar en forma organizada, independiente, auto-formándose y auto-orientándose, mediante métodos de investigación científica, tanto en su enfoque cuantitativo como

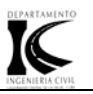

cualitativo, para la solución de problemas profesionales de proyectos vinculados a la Construcción, consolidar los valores éticos y de conducta social acordes a la moral de la sociedad cubana, inculcando el respeto a las leyes, reglamentos, regulaciones y demás aspectos legales de la práctica de la profesión. También se mantiene la impartición de contenidos de EDOC, donde se refuerza la formación empresarial de los estudiantes, con las asignaturas Ciencias Empresariales I, II y III, en los años terminales de la carrera.

#### **1.7 Aplicación y uso de la computación en la carrera Ingeniería Civil.**

En la especialidad de Civil, como en la mayoría de las carreras técnicas y en todas aquellas especialidades en las que se involucre siempre la ciencia y la técnica, se requiere de la utilización de las nuevas tecnología que van surgiendo.

Los ingenieros diariamente se enfrentan a problemas prácticos a los cuales deben de darle solución, lo cual siempre resulta mucho más fácil si se tienen en cuenta la computación como una herramienta posible a utilizar. Es por eso que en los diversos planes de estudio que se han confeccionado a lo largo de la historia de la enseñanza de la ingeniería civil, siempre ha tenido un lugar importante dentro de la concepción de los mismos el aprendizaje de la computación. Desde el mismo primer comienzo del plan de estudio A, la asignatura de introducción a la computación se incluye en el primer semestre de segundo año, manteniéndose durante el plan B en el cual se garantizó Planes Directores para potencial la formación en la Computación.

Ya con la aplicación del plan C la computación se comienza a dar en el segundo semestre del mismo primer año, llamándose Computación I, completando el plan en el primer semestre de segundo año con la denominada Computación II. Sin embargo se comprobó que el plan de estudio C contaba con un alto grado de dificultad en la asignatura de la computación y por tal razón en el año 1999 cuando se comenzó a trabajar en la versión denominada: Plan de Estudio C Perfeccionado (o simplemente: Plan C´) donde se tomaron en cuenta los cambios siguientes:

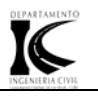

En el 1er Año:

• Se añade la asignatura: "Computación I en el 1er semestre y Computación II en el 2do Semestre.

Y en el 2do Año:

• Se cambia por consiguiente Computación II por Computación III

En el curso 2007-2008 se implementó un nuevo plan llamado Plan D el cual pretende que el estudiante consulte información científico técnica en idioma español e inglés así como emplee la computación y las NTIC para el desarrollo de su actividad profesional y como medio de comunicación. Desarrolle un pensamiento lógicamente estructurado que le permita exponer y defender sus criterios. Sin embargo el uso de la computación por parte de la carrera de ingeniería civil no se reduce a la impartición de esta asignatura como una materia independiente sino que su aplicación y entrenamiento van mucho más allá. Con el uso de la computación se desarrollan habilidades en la solución de problemas ingenieriles, contribuyendo con ello a la formación de competencias y a la motivación por la investigación en los participantes

Una formación adicional en Computación Aplicada a las diversas ramas de nuestra carrera conlleva al manejo de software especializado como MathCad, STAAD.pro, AUTOCAD y entre muchos otros. La aplicación de la computación nos permite desarrollar habilidades en el uso de paquetes estadísticos como el Excel y el SPS, para solución de problemas de complejidad media a elevada.

Prácticamente en todas las asignaturas de la carrera de ingeniería civil se aplica de una forma u otra el uso de la computación de ahí la importancia que se le brinda a la enseñanza de la misma desde el inicio de nuestra carrera. Como parte de ese gran grupo de asignaturas las correspondientes al tema de economía dirección y organización de la construcción de la computación no se queda atrás, por lo que en la Facultad de Construcciones de la UCLV se diseñó y propuso un

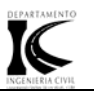

Proyecto de Investigación al MES para el Diseño Metodológico de esta Disciplinas utilizando la Computación como medio de enseñanza y como herramienta de trabajo. La facultad en particular entre otras metas en términos informáticos se ha propuesto lograr desarrollar la computación como fuerza productiva, fuente de conocimientos y de financiamiento y para lograr esto se realizan arduos esfuerzos por parte de todo el personal calificado. Aunque en la actualidad se ha avanzado mucho en el tema, esto es solo el comienzo, el auge de las altas tecnologías y su aplicación a la carrera de ingeniería civil aun esta en proceso de desarrollo y es mucho el camino que nos queda por recorrer.

### **1.8 Conclusiones del Capítulo.**

- El impacto social de las NTIC toca muy de cerca las universidades, propiciando modificaciones en las formas tradicionales de enseñar y aprender. El reto de la UCLV y en particular la Facultad de Construcciones radica en prepararse como institución y preparar a su vez a sus educandos a adaptarse a los cambios de manera rápida y efectiva.
- Durante el periodo revolucionario la educación superior y en particular la especialidad de Ingeniería Civil sufrió diversas transformaciones en aras de elevar el nivel de los educandos universitarios. Surgen así varios planes de estudios que se iban superando paulatinamente debido a las deficiencias que iban presentando en algunas de las asignaturas que abordaban incluyendo la temática de Economía Dirección y Organización de la construcción. Resultado de la convergencia de estos planes es el llamado plan D en el cual no solo se logra definitivamente una formación competente en el tema que aquí se refiere sino que además se logra la compenetración de esta con las llamadas NTIC.
- El plan D Perfeccionado vigente, garantiza una sólida formación básica de la computación en la etapa de pre grado lo cual permite la formación de un profesional de alta calificación y basto conocimiento de las nuevas tecnologías, lo que permite la utilización de las NTIC en el proceso de enseñanza aprendizaje. Objetivo fundamental de este trabajo.

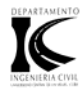

#### **Capítulo II: Software de Aplicación a la Economía, Dirección y Organización de la Construcción. Características de los softwares educativos.**

#### **2.1 Introducción.**

"La ingeniería del software surge a partir de las ingenierías de sistemas y de hardware, y considera tres elementos clave: que son los métodos, las herramientas y los procedimientos que facilitan el control del proceso de desarrollo de software y brinda a los desarrolladores las bases de la calidad de una forma productiva". (Pressman, 1993: s.p).

La misma está compuesta por una serie de modelos que abarcan los métodos, las herramientas y los procedimientos. Estos modelos se denominan frecuentemente paradigmas de la ingeniería del software y la elección de un paradigma se realiza básicamente de acuerdo a la naturaleza del proyecto y de la aplicación, los controles y las entregas a realizar. Debido a las características particulares de los desarrollos educativos, ya que se deben tener en cuenta los aspectos pedagógicos y de la comunicación con el usuario, en cada caso en particular, la respuesta a la problemática debe basarse en una adaptación de los actuales paradigmas de desarrollo a las teorías de aprendizaje que permitan satisfacer una demanda en especial. Para la construcción de un sistema de software, el proceso puede describirse sintéticamente como: la obtención de los requisitos del software, el diseño del sistema de software (diseño preliminar y diseño detallado), la implementación, las pruebas, la instalación, el mantenimiento y la ampliación o actualización del sistema.

El presente capítulo esta relacionado con el software de aplicación a la Economía, Dirección y Organización de la Construcción. Para desarrollar este trabajo es indispensable realizar un estudio del software que se utiliza para la rama de la construcción y en especial del software educativo que es necesario para cumplir con los objetivos de la misma.

43

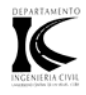

Según la Revista Pixel. Bit. Número 12, el software educativo puede ser caracterizado no sólo como un recurso de enseñanza-aprendizaje sino también de acuerdo con una determinada estrategia de enseñanza; así el uso de un determinado software conlleva unas estrategias de aplicación implícita o explícita: ejercitación y práctica, simulación, tutorial; uso individual, competición, pequeño grupo, etc. obviamente, también el software conlleva unos determinados objetivos de aprendizaje, de nuevo, unas veces explícitos y otros implícitos.

Esta ambigüedad en cuanto a su uso y fines es algo totalmente habitual en nuestra realidad educativa. El diseño de programas educativos, cuando responde a una planificación estricta y cuidadosa desde el punto de vista didáctico, puede no verse correspondido en la puesta en práctica, dándose una utilización totalmente casual y respondiendo a necesidades puntuales. Sin embargo, también puede ocurrir la situación inversa: un determinado tipo de software no diseñado específicamente, con unas metas difusas y sin unos destinatarios definidos, puede ser utilizado con una clara intencionalidad de cara a la consecución de determinados objetivos en el grupo-clase. Ambos planteamientos son habituales.

Ahora bien, cuando nos referimos al diseño y elaboración de ese software con una determinada intencionalidad educativa, más o menos explícita, sí que existe siempre de forma manifiesta o tal vez latente, una concepción acerca de cómo se producen los procesos de enseñanza - aprendizaje.

¿De qué manera afectan estos presupuestos teóricos al software educativo? De acuerdo con Gros (1997) afecta a los contenidos en cuanto a su selección, organización, adaptación a los usuarios; a las estrategias de enseñanza de los mismos y a su forma de presentación, es decir, al diseño de las pantallas y a la forma como el usuario puede comunicarse con el programa de la forma más eficaz. Lo que sí es frecuente es que, independientemente de la finalidad pretendida, la concepción del educador acerca de cómo se ha de utilizar un material siempre prevalecerá.

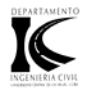

#### **2.2 Clasificación y tipologías de los softwares educativos.**

"Al igual que ocurre con otros medios, los principios de diseños que se utilizarán varían según la función que se le asignen y el papel que desempeñe en el proceso de enseñanza-aprendizaje: transmisión de información, evaluación de los estudiantes, presentación de ejemplos, motivación, simulación de fenómenos..." (Cabero, 1992:s.p). Debido a esto, las funciones y tipologías del software educativos deben ser diversos:

- *Enseñanza asistida por ordenador.*
- *Libro de texto interactivo.*
- *Sistemas tutoriales inteligentes.*
- *Programas de simulación.*
- *Programas tutoriales.*
- *Programas basados en la inteligencia artificial.*
- *Selección de problemas.*
- *Bases de datos.*
- *Juegos educativos.*
- *Materiales de ejercitación.*

En función de los modelos de transmisión de la información, Cabero (1992) clasifica el software informático educativo, en los siguientes grupos : *tutorial* (su objetivo es el de instruir al educando en una determinada área de conocimiento mediante la transmisión de las informaciones pertinentes para el aprendizaje de un área temática concreta), *de práctica y ejercitación, de demostración* (tiene como objetivo mostrar conceptos, técnicas, contenidos, etc., de una determinada área de conocimiento), *de simulación* (tiene la finalidad de la representación de modelos teóricos de funcionamiento de un determinado

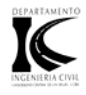

sistema) *y lúdico* (utiliza el carácter lúdico para la transmisión de conocimientos, refuerzos de destreza, desarrollo de habilidades o simplemente como un elemento de motivacional para el alumno)".

Una de las clasificaciones más completas encontradas es la del Dr. Pere Marqués (Marqués, 2006:s.p.) que plantea que algunas tipologías del software educativo son:

- Según los contenidos (temas, áreas curriculares...)
- Según los destinatarios (criterios basados en niveles educativos, edad, conocimientos previos...)
- Según su estructura: tutorial (lineal, ramificado o abierto), base de datos, simulador, constructor, herramienta.
- Según sus bases de datos: cerrado, abierto (bases de datos modificables).
- Según los medios que integra: convencional, hipertexto, multimedia, realidad virtual.
- Según su "inteligencia": convencional, experto (o con inteligencia artificial)
- Según los objetivos educativos que pretende facilitar: conceptuales, procedimentales, actitudinales (o considerando otras taxonomías de objetivos).
- Según las actividades cognitivas que activa: control psicomotriz, observación, memorización, evocación, comprensión, interpretación, comparación, relación (clasificación, ordenación), análisis, síntesis, cálculo, razonamiento (deductivo, inductivo, crítico), pensamiento divergente, imaginación, resolución de problemas, expresión (verbal, escrita, gráfica…), creación, exploración, experimentación, reflexión metacognitiva, valoración.
- Según el tipo de interacción que propicia: recognitiva, reconstructiva, intuitiva/global, constructiva.

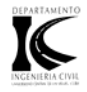

- Según su función en el aprendizaje: instructivo, revelador, conjetural, emancipador.
- Según su comportamiento: tutor, herramienta, aprendiz.
- Según el tratamiento de errores: tutorial (controla el trabajo del estudiante y le corrige), no tutorial.
- Según sus bases psicopedagógicas sobre el aprendizaje: conductista, cognitivita, constructivita.
- Según su función en la estrategia didáctica: entrenar, instruir, informar, motivar, explorar, experimentar, expresarse, comunicarse, entretener, evaluar, proveer recursos (calculadora, comunicación telemática)...
- Según su diseño: centrado en el aprendizaje, centrado en la enseñanza, proveedor de recursos.

#### **2.3 Funciones de los softwares educativos.**

Los materiales multimedia educativos, como los materiales didácticos en general, pueden realizar múltiples funciones en los procesos de enseñanza y aprendizaje. Las principales funciones que pueden realizar los recursos educativos multimedia son las siguientes: informativa, instructiva o entrenadora, motivadora, evaluadora, entorno para la exploración y la experimentación, expresivo-comunicativa, metalingüística, lúdica, proveedora de recursos para procesar datos, innovadora, apoyo a la orientación escolar y profesional, apoyo a la organización y gestión de centros.

• *Función informativa:* La mayoría de estos materiales, a través de sus actividades, presentan unos contenidos que proporcionan información, estructuradora de la realidad, a los estudiantes.. Los programas tutoriales, los simuladores y, especialmente, las bases de datos, son los programas que realizan más marcadamente una función informativa.

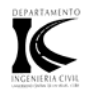

- *Función instructiva:* Todos los programas educativos orientan y regulan el aprendizaje de los estudiantes ya que, explícita o implícitamente, promueven determinadas actuaciones de los mismos encaminadas a facilitar el logro de unos objetivos educativos específicos. Además condicionan el tipo de aprendizaje que se realiza pues, por ejemplo, pueden disponer un tratamiento global de la información (propio de los medios audiovisuales) o a un tratamiento secuencial (propio de los textos escritos). Con todo, si bien el ordenador actúa en general como mediador en la construcción del conocimiento y el metaconocimiento de los estudiantes, son los programas tutoriales los que realizan de manera más explícita esta función instructiva, ya que dirigen las actividades de los estudiantes en función de sus respuestas y progresos.
- *Función motivadora:* Generalmente los estudiantes se sienten atraídos e interesados por todo el software educativo, ya que los programas suelen incluir elementos para captar la atención de los alumnos, mantener su interés y, cuando sea necesario, focalizarlo hacia los aspectos más importantes de las actividades. Por lo tanto la función motivadora es una de las más características de este tipo de materiales didácticos, y resulta extremadamente útil para los profesores.
- *Función evaluadora:* La interactividad propia de estos materiales, que les permite responder inmediatamente a las respuestas y acciones de los estudiantes, les hace especialmente adecuados para evaluar el trabajo que se va realizando con ellos. Esta evaluación puede ser de dos tipos:

- Implícita: cuando el estudiante detecta sus errores, se evalúa, a partir de las respuestas que le da el ordenador.

- Explicita: cuando el programa presenta informes valorando la actuación del alumno. Este tipo de evaluación sólo la realizan los programas que disponen de módulos específicos de evaluación.

#### *Capítulo II Software de aplicación a la EDOC…*

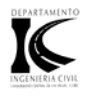

- *Función investigadora:* Los programas no directivos, especialmente las bases de datos, simuladores y programas constructores, ofrecen a los estudiantes interesantes entornos donde investigar: buscar determinadas informaciones, cambiar los valores de las variables de un sistema, etc. Además, tanto estos programas como los programas herramienta, pueden proporcionar a los profesores y estudiantes instrumentos de gran utilidad para el desarrollo de trabajos de investigación que se realicen básicamente al margen de los ordenadores.
- *Función expresiva:* Dado que los ordenadores son unas máquinas capaces de procesar los símbolos mediante los cuales las personas representamos nuestros conocimientos y nos comunicamos, sus posibilidades como instrumento expresivo son muy amplias. Desde el ámbito de la informática que estamos tratando, el software educativo, los estudiantes se expresan y se comunican con el ordenador y con otros compañeros a través de las actividades de los programas y, especialmente, cuando utilizan lenguajes de programación, procesadores de textos, editores de gráficos, etc. Otro aspecto a considerar al respecto es que los ordenadores no suelen admitir la ambigüedad en sus "diálogos" con los estudiantes, de manera que los alumnos se ven obligados a cuidar más la precisión de sus mensajes.
- *Función metalingüística:* Mediante el uso de los sistemas operativos (WINDOWS) y los lenguajes de programación (DELFI, PASCAL) los estudiantes pueden aprender los lenguajes propios de la informática.
- *Función lúdica:* Trabajar con los ordenadores realizando actividades educativas es una labor que a menudo tiene unas connotaciones lúdicas y festivas para los estudiantes. Además, algunos programas refuerzan su atractivo mediante la inclusión de determinados elementos lúdicos, con lo que potencian aún más esta función.
- *Función innovadora:* Aunque no siempre sus planteamientos pedagógicos resulten innovadores, los programas educativos se pueden considerar

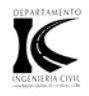

materiales didácticos con esta función ya que utilizan una tecnología recientemente incorporada a los centros educativos y, en general, suelen permitir muy diversas formas de uso. Esta versatilidad abre amplias posibilidades de experimentación didáctica e innovación educativa en el aula" (Buratto y Otros:s.a:s.p)

#### **2.4 Características de los softwares educativos.**

"Los software educativos se pueden definir como entornos de trabajo en formato digital orientados temática y metodológicamente al proceso de formación. Los avances tecnológicos han enriquecido enormemente las posibilidades de trabajo al integrar elementos multimediales y nuevas concepciones pedagógicas. El apoyo de estos programas a la labor educativa puede ser catalogado como diverso dependiendo por un lado de las posibilidades ofertadas por el software y por otro la iniciativa metodológica del docente." (Cruz, 2005:30)

Existen muchas características a cumplir por un software educativo, pero principalmente se plantea que: "En general un buen programa de apoyo a la enseñanza será aquel que combine: interactividad con el usuario, información teórica, herramientas gráficas y modelos de resolución de problemas matemáticos." (Cendoya, 1999: 36). Cendoya también plantea que para diseñar estos programas se deben tener en cuenta algunos elementos y consideraciones desde el punto de vista técnico-instrumental, teóricoconceptual y de organización conceptual de la información como son:

- El color se considera como una variable importante.
- Existe una preferencia en los alumnos porque el texto de las pantallas se escriba en mayúsculas, aunque existen opiniones contradictorias que indican la mejor lectura de las letras minúsculas.
- Información al usuario de los objetivos que se pretenden alcanzar con el programa.

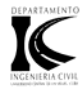

- Estructura externa de la presentación de la información.
- Todos los programas tienen el mismo ambiente. La pantalla más interesante es aquella que se encuentra dividida en dos partes: en la superior se ubica el título del programa y algunos comandos que desempeñan funciones de ayuda y aseguramiento de la información trasmitida, y en la parte lateral izquierda un menú de herramientas a través del cual se puede tener acceso mediante hipervínculos a los diferentes documentos. En todos los programas se utiliza la estandarización para que todos los estudiantes lo puedan usar de la forma más ventajosa posible.
- La llamada de atención al pasar de pantalla, instrucciones para realizar ejercicios, y se prefiere que se encuentre ubicada en la parte inferior.
- Utilización de diversas técnicas (subrayados, enmarcados, parpadeos) para llamar la atención sobre determinadas partes del programa.
- Requerimientos de entrada y avance del programa, lo más elemental posible.
- Utilización de animación de las pantallas y sub.-carpetas de las mismas.
- Diversificación de pantallas, para especificar informaciones sobre un mismo tema o contenido.
- Explotaciones, siempre que lo requiera el tratamiento de la información, en los gráficos y las posibilidades de animación que el ordenador permite.
- Variedad de la presentación de las diferentes pantallas.
- Enfatizar la retención y la transferencia de la información mediante resúmenes y sumarios.

En este trabajo se utilizan las expresiones software educativo, programas educativos y programas didácticos como sinónimos para designar genéricamente los programas para ordenador creados con la finalidad

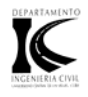

específica de ser utilizados como medio didáctico, es decir, para facilitar los procesos de enseñanza y de aprendizaje. No obstante según esta definición, más basada en un criterio de finalidad que de funcionalidad, se excluye del software educativo todos los programas de uso general en el mundo empresarial que también se utiliza en los centros educativos con funciones didácticas o instrumentales como por ejemplo: procesadores de textos, gestores de base de datos, hojas de cálculo, editores gráficos. Estos programas, aunque pueden desarrollar una función didáctica, no han estado elaborados específicamente con esta finalidad (Expósito, 2005: s.p).

De manera general podríamos señalar como principales características de los softwares educativos las siguientes:

- Pueden tratar las diferentes materias (matemáticas, idiomas, geografía, dibujo), de formas muy diversas (a partir de cuestionarios, facilitando una información estructurada a los alumnos, mediante la simulación de fenómenos) y ofrecer un entorno de trabajo más o menos sensible a las circunstancias de los alumnos y más o menos rico en posibilidades de interacción.
- Son materiales elaborados con una finalidad didáctica, como se desprende de la definición.
- Utilizan el ordenador como soporte en el que los alumnos realizan las actividades que ellos proponen.
- Son interactivos, contestan inmediatamente las acciones de los estudiantes y permiten un diálogo y un intercambio de informaciones entre el ordenador y los estudiantes.
- Individualizan el trabajo de los estudiantes, ya que se adaptan al ritmo de trabajo cada uno y pueden adaptar sus actividades según las actuaciones de los alumnos.

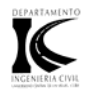

• Son fáciles de usar. Los conocimientos informáticos necesarios para utilizar la mayoría de estos programas son similares a los conocimientos de electrónica necesarios para usar un vídeo, es decir, son mínimos, aunque cada programa tiene unas reglas de funcionamiento que es necesario conocer" (Buratto y Otros:s.a:s.p).

Otro criterio sobre las características de los buenos softwares educativos es el brindado por Marqués (Marqués, 2006:s.p), que plantea que estas dependen de aspectos funcionales, técnicos y pedagógicos tales como:

- Facilidad de uso e instalación, poseer un sistema de ayuda on-line.
- Versatilidad, adaptación a diversos contextos, entornos, estrategias didácticas o usuarios. Deben ser programables, abiertos, que incluyan un sistema de evaluación y seguimiento permitiendo continuar los trabajos.
- Calidad del entorno audiovisual, dado por un diseño general claro y atractivo de las pantallas.
- Calidad de los contenidos, la información debe ser correcta, actual y sin faltas de ortografía.
- Facilidad en la navegación e interacción.
- Originalidad y uso de tecnología de avanzada, debe ser un producto que lo diferencie de los demás.
- Capacidad de motivación.
- Adecuación a los usuarios y a su ritmo de trabajo, en cuanto al contenido, las actividades y el entorno de comunicación.
- Potencialidad de los recursos didácticos.
- Fomento de la iniciativa y el autoaprendizaje.

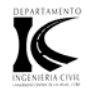

- Poseer una documentación, on-line o en papel, clara, suficiente y sencilla sobre sus características, formas de uso y posibilidades didácticas.
- Enfoque pedagógico actual.

La utilización de programas educativos en el apoyo a la docencia, trae como consecuencia inmediata una mejor comprensión por parte del estudiante de los tópicos involucrados en la asignatura, y por ende, es posible incluir nuevos temas en las asignaturas al contar con más tiempo para la función docente.

En esta investigación se considera que el profesor juega un papel fundamental no solamente en la creación del software educativo, también lo hace en su implementación en el proceso de enseñanza-aprendizaje, logrando que el mismo amplié y acerque a los estudiantes a su zona de desarrollo potencial. El software debe posibilitar que se incremente la interacción profesor-estudiantesmáquinas, la interacción entre los estudiantes y de estos con el entorno socio cultual, debe potenciar además el carácter activo del alumno en su trabajo independiente dentro y fuera de la clase, así como la interrelación entre la orientación, la ejecución y el autocontrol de las tareas, mediante su uso (Expósito, 2005: s.p).

### **2.5 Evaluación y equipo de trabajo para el diseño de software educativo.**

La evaluación del software informático educativo puede realizarse desde varias perspectivas y por diversas personas y especialistas de distintas ramas:

- Especialistas en programación informática.
- Especialistas en comunicación audiovisual.
- Evaluadores generales externos.
- Metodólogos.
- Profesores.
- Alumnos.

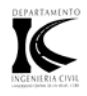

Como es lógico suponer, cada uno de estos grupos tiene preocupaciones desiguales que le llevan a formularse diferentes preguntas ante el mismo. Esto conlleva a que prioricen objetivos de acuerdo a la especialidad en que se desarrollen. Un ejemplo de estas especialidades lo constituye la docencia, en la cual el profesor tratará de lograr un programa que brinde el contenido exacto, que logre una interacción lo más adecuada posible para el estudiante y que obtenga los resultados esperados (Álvarez, 2004:s.p).

"El equipo de trabajo que se debe confeccionar para realizar un software educativo, puede realizarse desde varias perspectivas, aunque el diseño de estos programas lo puede realizar una única persona, es más recomendable que intervenga un equipo de especialistas en distintas ramas: especialistas en programación informática, especialistas en comunicación audiovisual, evaluadores externos, metodólogos, pedagogos o psicopedagogos, especialistas en tecnología educativa y profesores con amplia experiencia didáctica en la materia especifica a programar. Este colectivo debe accionar como un sistema en perfecta sinergia para lograr los objetivos trazados" (Expósito, 2005: 76).

#### **2.6 Inserción Curricular de un software educativo.**

Como se habrá visto todo software educativo debe cumplir un papel relevante en el contexto donde se utilice, por lo que su incorporación a un proceso de enseñanza-aprendizaje no se puede deber simplemente a que el software sea famoso o que está disponible. A diferencia de las metodologías asistémicas, donde se parte de ver de qué soluciones disponemos para luego establecer para qué sirven, de lo que se trata acá es favorecer en primera instancia el análisis de qué problemas o situaciones problemáticas existen, sus causas y posibles soluciones, para entonces sí determinar cuáles de estas últimas son aplicables y pueden generar los mejores resultados. Aplicando esta máxima al uso de recursos informáticos como los software, un profesor debe tener claro que aprendizajes desea lograr en sus alumnos, cual será la metodología que seleccionará y los recursos que utilizará. En este punto es

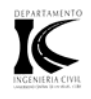

cuando la revisión y evaluación de software puede entregar antecedentes que permiten seleccionar este o aquel insertándola dentro del diseño de clase establecido. El rol de computador, por lo tanto, deberá estar supeditado a los objetivos del profesor y no al revés como muchas veces sucede, sobre este principio se sugiere la siguiente estructura para la incorporación de un software al proceso de enseñanza-aprendizaje:

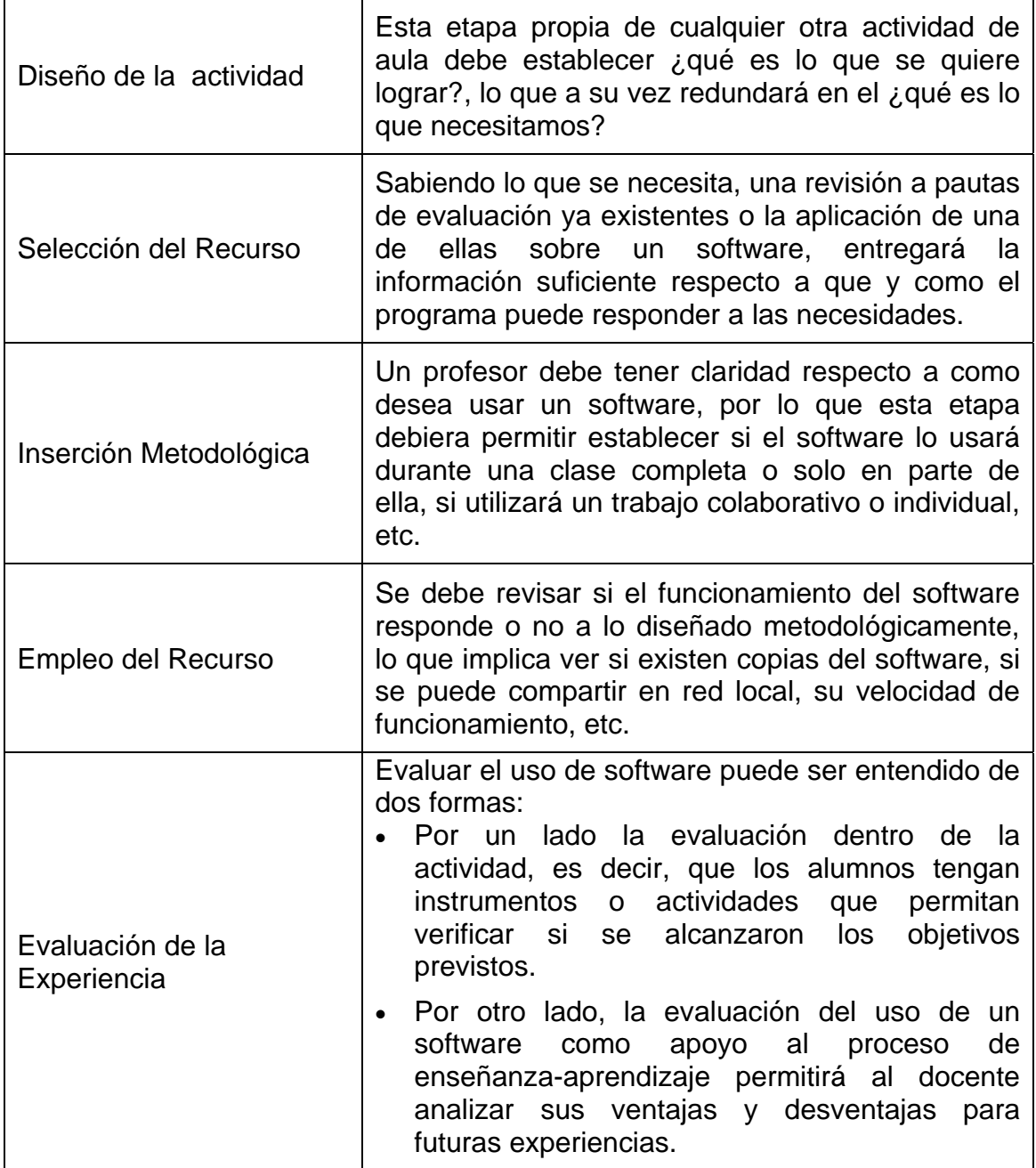

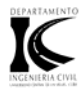

Entre los usos de un software educativo pueden citarse:

- *Motivador del Aprendizaje:* el software se utiliza para introducir a un tema en forma motivadora
- *Desarrollo de Contenido:* el software se inserta en algún momento del proceso de tratamiento de un contenido.
- *Como Medio de Evaluación:* el software se utiliza durante o al final de tratamiento de un contenido como elemento verificador de los aprendizajes alcanzados" (Cruz, 2005:32).

Este software educativo debe posibilitar atender las diferencias individuales del estudiante, de forma tal que a pesar del camino sugerido, el mismo pueda escoger su propio camino, lo adapte a sus necesidades y capacidades, lo pueda utilizar individualmente o en grupo, en clases o en el estudio independiente y tener comunicación con otros estudiantes y sus profesores, garantizando así la interacción entre los estudiantes y el software pero además que el mismo posibilite esta interacción con los demás estudiantes, su profesor y la realidad constructiva en lo relacionado con EDOC.

Después de realizado este estudio teórico sobre todo los aspectos relacionados con el software educativo que nos brindaba las bases necesarias para crear nuestras herramientas, nos dimos a la tarea de buscar todos los programas de computación que se están utilizando en la temática de Economía, Dirección y Organización de la Construcción, en el país, en la rama educativa y profesional obteniéndose los resultados que se desarrollan a continuación.

Esta revisión se realizó mediante Internet, la red Alfa CMES (Computer Methods in Engineering Science), formada por universidades europeas y latinoamericanas (dentro de las que se encontraba la UCLV), documentación de los programas, manuales de usuario, visitas a empresas y entrevistas a profesionales y profesores. A continuación se refleja una muestra representativa de lo encontrado.

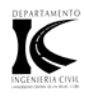

# **2.7 Software internacional encontrado en Internet no relacionados con la Economía, Dirección y Organización de la Construcción.**

### En aplicaciones ejecutables en la red fueron encontrados:

- *Líneas adaptive finite element analysis*: Es utilizado para el análisis de secciones transversales de túneles en estado de deformación plana.
- Resolución de problemas de tensión y deformación plana por el método de elementos finitos a través de Internet.

#### En aplicaciones ejecutables fuera de la red se encontraron:

- *Programas tutoriales, 4<sup>t</sup> Strumec:* "Demostration tutorial for use with Structural Mechanies", contiene un set de 12 preguntas con alternativas (ejercicios interactivos) sobre mecánica de sólidos y estática aplicada.
- *Programas de Entretenimiento, Bb 4.4:* "Bridge builder", este programa es una introducción al análisis de puentes de carreteras.
- *Programas de Ejercitación, Analysis:* "Computer Analysis of Structural Systems; calcula marcos y reticulados del tipo 2D Y 3D.
- *Strato/rista 95:* Es un módulo interactivo para topografía y proyectos viales y ferroviarios, Este módulo ha sido desarrollado expresamente para facilitar las elaboraciones topográficas y de proyectos sin necesidad de un CAD, con la ventaja de suprimir el paso de ambientes de trabajo diferentes (lugar de proyecto y lugar de CAD.)
- *ETABS:* Es ideal para el análisis y diseño de edificios y naves industriales.
- *SAFE:* Analiza las cimentaciones por el Método del Elemento Finito y con las Técnicas de Métodos Numéricos más confiables y eficientes.
- *Section Builder:* Permite crear secciones transversales simples y estructuras complejas de acero, concreto armado o materiales compuestos.

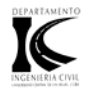

- *Sap2000 Standar:* Ofrece análisis estático y análisis dinámico modal espectral para elementos y placas. También diseña elementos de acero y concreto, y esta limitado a 1,000 nodos.
- *Sap2000 Plus:* Ofrece las mismas características que la versión standar, y además análisis dinámico historial y análisis de elementos planos, sólidos y tipo Asolids. También incluye análisis de puentes y sin límites en el número de nodos.
- Sap2000 NonLinear: Expande las opciones del Plus con análisis dinámico historial de tiempo no lineal (amortiguadores o disipadores, aisladores de base) y ofrece además análisis Pushover 3-D estático no lineal.
- *CSICOL:* Es un software comprensivo usado para analizar y diseñar columnas. Se puede realizar por el programa el diseño de columnas de cualquier concreto, concreto reforzado y secciones transversales compuestas de concreto reforzado.
- *CSI Detailer:* Software para Detallado de Estructuras de Concreto Reforzado.
- *Eagle Point:* Programas para construcción de caminos, modelado de superficies e intersecciones de caminos.
- *CYPECAD:* ha sido concebido para realizar el cálculo y dimensionamiento de estructuras de hormigón armado y metálicas, sometidas a acciones horizontales y verticales, para viviendas, edificios y proyectos de obra civil.
- *EDIF-*3D: Sistema integrado para el Diseño, Análisis y Cáculo matricial Espacial Real de Edificios de Hormigón y/ Metal u otro tipo de material, y de cualquier geometría. Gestión gráfica e interactiva de Datos y Resultados.
- *Edif. Reticular:* Módulo de EDIF para el diseño, cálculo y dibujo de Edificios y estructuras con paños de Forjado bidireccional, tanto en forjado reticular como losa maciza, incluso losa de Cimentación.

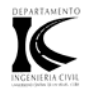

- *Gtress:* Sistema integrado para el Diseño, Análisis y Cáculo matricial Espacial Real de Estructuras de Hormigón, Metálicas o cualquier otro tipo de material, y de cualquier geometría. Gestión gráfica e interactiva de Datos y Resultados.
- *Hidro river:* Sistema compuesto por el Sistema Urba-NET y el sistema Toplan, y añade una serie prestaciones adicionales integradas que permite el análisis y estudio global de cauces, cuencas, estudios de inundabilidad, estudio de avenidas, etc.

## **2.8 Software internacional encontrado en Internet relacionados con la Economía, Dirección y Organización de la Construcción.**

- *Edificar:* Programa para presupuestos, presentación de licitaciones y control integral de obras, maneja el concepto de frentes que le permiten al usuario segregar proyectos, por etapas o bloques y obtener así información parcial o consolidada. Posee varios módulos SPO (Sistema de Presupuestos de Obra), SCI (Sistema de Control de Inventarios), SCC (Sistema de Control de Contratos) y SIC (Sistema de Integración de Costos).
- *Factiplan:* Es un programa para realizar estudios de factibilidad o de viabilidad y análisis financiero en proyectos de viviendas.
- Campion Pluss: Realizado en lo E.U.A. permite el cálculo del presupuesto de las obras.
- *Athor:* El objetivo de este paquete es el control permanente del costo y de la planificación de la obra. Las aplicaciones de Athor: Base de datos de precios, Presupuestos, Mediciones y Certificaciones; Planificación de obras; Gestión de compras y Gestión del personal.
- *Olimpo:* Este es un paquete totalmente modular, con el fin de facilitar la gestión de Marketing, Ventas, Alquileres, Post-Venta, además de toda la gestión Contable, Financiera y de Tesorería.

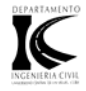

- *Opus:* Software de Análisis de Precios Unitarios, Presupuestación, Programación, Avance y Control de Obras orientado para México y América Latina.
- *Presto:* Programas de presupuestos, mediciones, tiempos y control de costos para edificación y obra civil.
- *NewWall:* Sistema diseñado para la elaboración de Presupuestos de Obra y de cada una de las partes que lo integran.
- *Managerial Analyzer:* Sistemas Analiticos Empresariales S.I; es una herramienta creada para el analisis empresarial que facilita la confeccion, interpretacion y realizacion del estudio y analisis total de la situacion financiera en su empresa.
- *m4PRO: E*s un software ERP de alto rendimiento, diseñado exclusivamente para la empresa constructora, promotora y sector auxiliar, es una autentica herramienta de gestión empresarial, que integra los distintas áreas de la empresa, bajo un único entorno de usuario.
- *IFS-Applications:* proporciona una amplia gama de soluciones de gestión empresarial, que incluye la gestión de la producción, del servicio y de los activos. IFS Applications es una solución integral que trabaja de forma conjunta y sin interrupciones, permitiendo que las empresas puedan emplear conceptos empresariales eficientes, controlar los costes, gestionar proyectos, aumentar la eficacia de la cadena de suministros y calcular su rendimiento.
- *Medpres:* sistema para la elaboración y gestión de mediciones y presupuestos de obras.Trabaja con las bases de precios del mercado, u otras definidas por el usuario. Permite desarrollar sus mediciones, presupuestos y certificaciones de manera fácil, sencilla, y a la vez rápida y potente, cambiando y modificando a su gusto, ajustando, etc. Tiene una

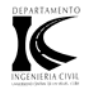

amplísima variedad de tipos de salidas y de formatos para confeccionar todos los documentos.

- *Med-Cost:* es un ágil, sencillo y potente programa de Control de Costos y Gestión de obras, integrado con Medpres y especialmente pensado para empresas constructoras.
- *Presto 10*: facilita la confección de Presupuestos y Ofertas para la Construcción, desde creación de Partidas y Precios unitarios, hasta la emisión de todos los documentos necesarios, sin límite utilizando los más avanzados recursos de Windows, se pueden preparar presupuestos a partir de múltiples referencias que pueden ser presupuestos anteriores o Bases de Datos.
- *Florence:* Este sistema hace posible que con sólo ingresar los nombres de los elementos utilizados en una obra, se pueda obtener en forma exacta la cantidad de materiales y el costo asociado a cualquier proyecto de mobiliario, puertas, ventanas o closets.

## **2.9 Softwares internacionales de carácter general para la enseñanza aprendizaje.**

• *AulaNet:* "Es un ambiente para la creación y el mantenimiento de cursos basados en Web. Este separa el contenido para la navegación y es un alivio para los profesores de la carga de programas por Internet. AulaNet fue desarrollado en el laboratorio de ingeniería de software de la Universidad Católica de Río de Janeiro para crear y atender cursos a distancias, está disponible en portugués, inglés y español. Este ambiente tiene un conjunto de herramientas para estudiantes y profesores diseñados para los diferentes estados del proceso de aprendizaje. Es un ambiente integrado que permite a estudiantes y profesores interactuar en múltiples dimensiones logrando un sin número de objetivos. Los objetivos de AulaNet son: promover la adopción del Web en un ambiente educativo, contribuir a cambios pedagógicos, dando soporte a la recreación y fomentar el desarrollo de

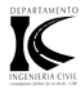

conocimientos, tanto para estudiantes como para profesores. Para implementar estos objetivos fueron previstos los siguientes recursos en el ambiente Aulanet:

- Integración total.
- Colaboración global.
- Tecnología transparente.
- Flexibilidad.
- Facilidad para la creación y desarrollo del conocimiento.
- Tecnología común.
- Evolución y alcance del conocimiento.
- Acceso a los archivos del curso". (De Lucena, C.J.P. y Otros, 1999).
- *Curso Web en un Buzón (WCB):* "Es una herramienta de dirección y creación de cursos para la transmisión de instrucción asistida o basada en Web. Este proporciona la creación de páginas básicas del curso tal como sumarios, plan de clases, así como funciones interactivas del Web como forum de discusión y ejercicios auto–revisados. Colocando materiales de cursos en el Web se pueden ofrecer los siguientes beneficios:
	- Acceso o solicitud de materiales de aprendizaje.
	- Integración de recursos locales y globales.
	- Aprendizaje colaborativo.
	- Información actualizada.

- Presentación en multimedia de contenidos." (Traducción de Storti, M. y Idelsohn, S., 1999).
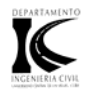

- *MOO (Dominio Orientado a Objeto multi–uso):* "El MOO es un ambiente programable con un lenguaje orientado a objeto. Los usuarios pueden crear objetos y espacios con una operación programable. Puede ser utilizado para enseñar contenidos que requieren discusión intensiva. En el MOO tenemos clases con objetos como retroproyectores, pantallas, grabadoras, libros de ejercicios, etc., de esta forma se puede crear una clase virtual logrando la interacción entre los estudiantes y los profesores. El ambiente MOO disminuye la inhibición natural del estudiante y se pueden responder y comentar preguntas básicas y de avanzada durante las clases". (Traducción de Cardoso, R. y De Errico, L., 1999 s.p)..
- *Microcontroladores avanzados dsPIC.:* sistema que pretende poner en manos de los profesionales, alumnos de ingenierías y científicos una herramienta que les facilite su acceso, dando especial relevancia al aspecto práctico y al desarrollo de proyectos y programas reales. Para ello se han elegido unas herramientas muy accesibles de Microchip y se ha organizado una colección de ejercicios y aplicaciones capaces de ser seguidas por cualquier conocedor de los microcontroladores clásicos, y muy especialmente, por los que ya conocen los PIC.
- DistEdNe*t:* ofrece una guía integrada de conocimiento para la educación a distancia, incluye además una selección de lecturas, informes de experiencias valiosas y otros instrumentos de información destinados a ayudar a los usuarios.
- *Moodle*: es un [sistema de gestión de cursos](http://es.wikipedia.org/wiki/Ambiente_Educativo_Virtual) de [libre distribución](http://es.wikipedia.org/wiki/Software_Libre) que ayuda a los educadores a crear comunidades de aprendizaje en línea. Este tipo de plataformas tecnológicas también se conocen como [LMS \(Learning](http://es.wikipedia.org/wiki/LMS_%28Learning_Management_System%29)  [Management System\)](http://es.wikipedia.org/wiki/LMS_%28Learning_Management_System%29).

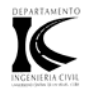

## **2.10 Softwares nacionales de carácter general para la enseñanza aprendizaje.**

- *SEPAD (Sistema de Enseñanza Personalizada a Distancia):* Este sistema busca promover vías alternativas a las ya existentes en el campo de la enseñanza asistida por computadoras y la educación a distancia. Consta de la siguientes partes:
	- 1. Servidor SEPAD montado sobre un servidor de Web el cual puede ser accedido desde cualquier computadora conectada a este con solo tener instalado en ellas un navegador web.
	- 2. Herramientas de publicación de cursos (SepadHP).

El SEPAD contiene un conjunto de cursos o tutoriales creados por el SepadHP los cuales se pueden acceder de forma personalizada. El usuario puede evaluarse cuando lo desee. El sistema cuenta además con un conjunto de servicios que hacen más amena la estancia de usuario: estadísticas, noticias, revisión de ejercicios pendientes, etc. El sistema es aplicable a todas las ramas de la sociedad, desde una simple empresa que necesita superar sus trabajadores hasta una Universidad que desee compartir sus conocimientos con todo el mundo.

En el presente año se modernizó una nueva versión de SEPAD que tiene como soporte el sistema operativo Linux con un código abierto que permite a los comunicadores aportar para su mejoramiento progresivo. El sistema permite un modelo de aprendizaje cooperativo, e incorpora nuevos conceptos surgidos en la tecnología educativa, como los objetos de aprendizaje y portafolios, estos últimos son un espacio personalizado, donde cada estudiante puede guardar los trabajos de investigación y las evaluaciones académicas.

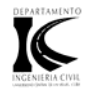

Con el objetivo de mejorar la calidad de la enseñanza y aprendizaje en la asignatura de Preparación para la Defensa en la especialidad de Ingeniería Informática en la Sede Universitaria Municipal Playa se elaboró una aplicación WEB con el nombre de: *Aprendist*

- *Aprendist:* es una plataforma WEB para impartir cursos a distancia que consta de 2 modalidades:
	- 1. Trabajo en red con tres módulos (administrador, profesor, estudiante).
	- 2. Trabajo sin conexión a red sólo con el módulo del estudiante.

Aprendist ordena y agrupa a los elementos participantes adecuadamente. La unidad mínima donde se agrupan los elementos del proceso de enseñanzaaprendizaje es en el curso. La agrupación de varios cursos lleva a la definición de un programa. Un programa modela la función que puede cumplir una carrera universitaria, una maestría, una especialización o un doctorado escolarizado donde se relacionan conocimientos de varios cursos que forman una nueva clase de objeto metodológico en la guía del proceso de formación del personal.

# **2.11 Softwares internacionales de aplicación especifica a la enseñanzaaprendizaje de la carrera de Ingeniería Civil no relacionados con la EDOC.**

- *AUTOCAD:* Se trata de un producto que tiene amplio uso y prestigio a nivel mundial. Es una herramienta de diseño y representación computarizada de perfil amplio, por lo que puede ser usada por Arquitectos e Ingenieros de diferentes especialidades. En Cuba ha sido utilizado desde hace casi 10 años.
- *FTOOL:* "Herramienta de análisis de estructuras: "Su mayor propósito es brindar al estudiante de ingeniería estructural una herramienta para el aprendizaje del comportamiento de estructuras de esqueleto. El programa usa el método de rigidez estándar encontrado en libros de textos de análisis estructural de matrices. El objetivo del programa no es el proceso de

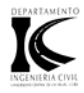

- *DINES: Dinámica Estructural.* Programa usado para enseñar y aprender análisis dinámico de las estructuras. Una de las características del programa es que puede ser capaz de resolver estructuras complejas reales estáticamente o dinámicamente. El beneficio obtenido con el uso de este software educacional es que hace fácil la comprensión de que está pasando con la estructura cuando vemos los resultados gráficos. Este programa permite al estudiante guardar tiempo para entender mejor los conceptos y también ayudarse a mejorar su análisis práctico en una forma rápida y fácil.
- *ED-Tridim:* Este programa permite la adquisición del método de matriz de equilibrio, ahora aplicado a gran cantidad de estructuras: barras, reticulados planos, reticulados tridimensionales y estructuras de barras de pernos– articuladas. El programa tiene un proceso de aprendizaje interactivo en el cual al estudiante le es permitido crear o modificar sus propios problemas.
- *ED–Elas 2D*: Este software demuestra el Método de Elementos Finitos (FEM) para aplicar específicamente el análisis estadístico lineal para estructura las cuales están sujetas a fuerzas planas o torsión plana. Este programa proporciona un ambiente ligeramente diferente, basado en el análisis lógico de pasos del FEM. El programa ED–Elas 2D consta de tres etapas fundamentales, las cuales son:
	- 1. Preprocesamiento: Permite la introducción de la información necesaria definiendo la estructura para ser analizada.
	- 2. Resolución: Este es el paso más importante, en el se incluyen los detalles para el análisis de la estructura que depende del modelo matemático escogido para la solución de elementos finitos.
	- 3. Posprocedimiento: Este muestra el resultado del análisis en forma de gráfico para que el usuario pueda visualizar la solución.

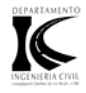

- *Plaxis:* software para el análisis de la deformación en suelos mediante el Método de Elementos Finitos.
- *Staad.Pro2007:* es el primer método de análisis del elemento finito y herramienta de plan por cualquier tipo de proyecto incluso bajo y edificios del alto-levantamiento, alcantarillas, plantas, puentes, estadios, estructuras marinas. Se puede usar esta herramienta por acero, concreto, madera, aluminio y frío-formó plan del acero, con un orden de capacidades del análisis avanzadas incluso estática lineal, espectros de la contestación, historia del tiempo, cable, [pushover] y análisisis no-lineales.
- *Mathcad:* software de diseño de cálculo que maneja innovación y ventajas de la productividad del proceso y desarrollo la ingeniería.

## **2.12 Softwares internacionales de aplicación especifica a la enseñanzaaprendizaje de la carrera de Ingeniería Civil relacionados con la EDOC.**

- *Microsoft Excel:* Es un tabulador electrónico que permite realizar cálculos en forma de tablas mediante el concepto de libro, combinando un número ilimitado de hojas, así como confeccionar gráficos de gran calidad. Se utiliza fundamentalmente en la parte económica para el cálculo de costos, precios de materiales, administración financiera, etc.
- *Microsoft Access:* Es un programa que permite almacenar base de datos para una futura utilización, consultas, etc. Se emplea en la rama económica en presupuestos, contabilidad - costos y estadística económica. Este software es utilizable para cumplir con los objetivos de la metodología propuesta.
- *Microsoft Project:* Es una herramienta de administración de proyectos flexible, eficaz y fácil de utilizar, que permite controlar los proyectos, ayuda a mantener informados a quienes participan en ellos y es compatible con la forma que se trabaja actualmente, optimiza la programación y establece pasos realistas, calculando el tiempo necesario para completar las tareas,

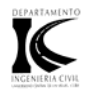

controla información acerca de los recursos y los balancea, calcula los costos totales de cada tarea y de todo el proyecto, establece la red de actividades, señala la ruta crítica y obtiene el diagrama de Gantt. Este software es utilizable para cumplir con los objetivos de la metodología propuesta.

- *OPUS:* Es uno de los programas más recientes en manos de los profesionales de la construcción. Este software permite llevar a cabo y dar solución a diferentes aspectos como son: la elaboración de propuestas o concursos de obras, el control de ejecución de obras y la propuesta para dependencia. Con respecto al primer aspecto permite desarrollar los precios unitarios, los presupuestos, la programación y la ruta crítica. En relación al segundo punto este software integra las herramientas necesarias en control de avance, subcontratos y destajos, estado de almacén y todo lo necesario acerca de las compras. Vinculado al tercer aspecto se encuentra el administrador de contratos y evaluador de propuestas. OPUS 2000 incluye además administrador de reportes e inspector ejecutivo.
- *REGO:* Potente herramienta diseñada para el cálculo presupuestario, mediciones, planificación, certificaciones (facturas), seguimiento de obra, control de presencia, costos de mano de obra, materiales y seguimiento económico.

# **2.13 Softwares nacionales de aplicación especifica a la enseñanzaaprendizaje de la carrera de Ingeniería Civil no relacionados con la EDOC.**

- *TOPO6:* Programa utilizado para realizar levantamientos topográficos, altimetría y planimetría.
- *SIADES:* Software muy utilizado en el país, sus iniciales significan Sistema Integral de Análisis y Diseño de Estructuras y estas explican su utilización.

69

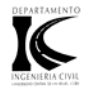

- *MOVTIER:* Es un programa utilizado para el cálculo de movimiento de tierra. fue realizado en pascal y sobre MSDOS.
- *SOFTCAR:* Es empleado al igual que el anterior para el cálculo del movimiento de tierra, pero además permite realizar el diseño de carreteras.
- *DGCIM y DECIM:* Programas para el diseño geotécnico y estructural de cimentaciones.
- *PARINI:* Realizado en pascal permite el cálculo de la carga viento en edificaciones.
- *DRENSOFT:* Sistema para el cálculo del drenaje superficial y obras de fábrica.
- *DIPRE y DEVIPRE:* Son programas que permiten el diseño de estructuras pretensadas.
- *CALASENT:* Permite el cálculo de asentamiento en taludes.

### **2.14 Softwares nacionales de aplicación especifica a la enseñanzaaprendizaje de la carrera de Ingeniería Civil relacionados con la EDOC.**

En la actualidad en Cuba se utilizan varios programas profesionales en la temática Economía, Organización y Dirección de la Construcción, en el ámbito docente para la enseñanza y profesionalmente en las empresas, para solucionar problemas de presupuestación y proyectos de Organización de Obras. A continuación se muestra una relación de los mismos, así como sus principales características.

- *PRECONS:* Fue confeccionado sobre el Microsoft Access y contenía la base de datos del Sistema de Precios de la Construcción, compuesta por más 14000 renglones variantes y en la que se podían conocer las siguientes listas:
	- 1. El Subsistema o Lista de Precios de Renglones Variantes.

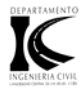

- 2. La Lista de Precios de Materiales de Construcción.
- 3. La Lista de Tarifas Horarias de Mano de Obra.
- 4. La Lista de Costos Horarios de Uso de Equipos de la Construcción.
- 5. El Subsistema o Lista de Indicadores Técnico Económicos.
- 6. El Subsistema o Lista de Precios de Unidades de Obras Genéricas y Predeterminadas.

Este era un programa de consulta y estudio, o sea, no permitía hacer ningún cálculo Dicho programa se mantuvo vigente hasta el pasado año que surge el llamado PRECONS II

PRECONS II: Como cualquier producto moderno, la información del PRECONS II, se dispone de dos formas, la primera la constituye la forma impresa, la segunda, y no menos importante, la constituye la forma automatizada de presentación de la información en soporte magnético. La versión automatizada se confeccionó sobre un formato PDF y trae adjunto un manual que usted podrá consultar como ayuda para la navegación en la misma. La edición impresa de PRECONS II consta de un solo tomo, que se distribuye acompañado por un soporte informático. El libro presenta en sus primeras páginas la **Instrucción PRECONS**, que no es más que el documento metodológico para la aplicación del sistema. La sección siguiente a la Instrucción PRECONS incluye documentos referidos al **Prontuario sobre el Proyecto de Organización de Obras** y a las **Normativas de la Ficha de Gastos en Pesos Convertibles (CUC),** a través de las cuales se confeccionará la ficha de gastos en pesos convertibles del Constructor.

Posteriormente, en la sección siguiente a las Normativas de la Ficha de Gastos en Pesos Convertibles (CUC) se incluyen documentos referidos a las **mermas normadas** y se detalla cada **unidad de medida** empleada por el PRECONS especificando su abreviatura y significado. La sección que aparece a

71

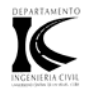

continuación de la anterior, está dedicada a los **preámbulos** y **listas de costos de renglones variantes** del PRECONS.

Un **preámbulo** es una explicación asociada a cada sobregrupo mediante la cual se especifica el campo de aplicación de los renglones, la clasificación de los renglones variantes por grupos, los trabajos abarcados, los conceptos esenciales y las formas de medición y en algunos casos incorpora tablas con información adicional acerca del sobregrupo.

La lista de costos está conformada como una tabla cuyo encabezamiento y estructura es similar a la siguiente:

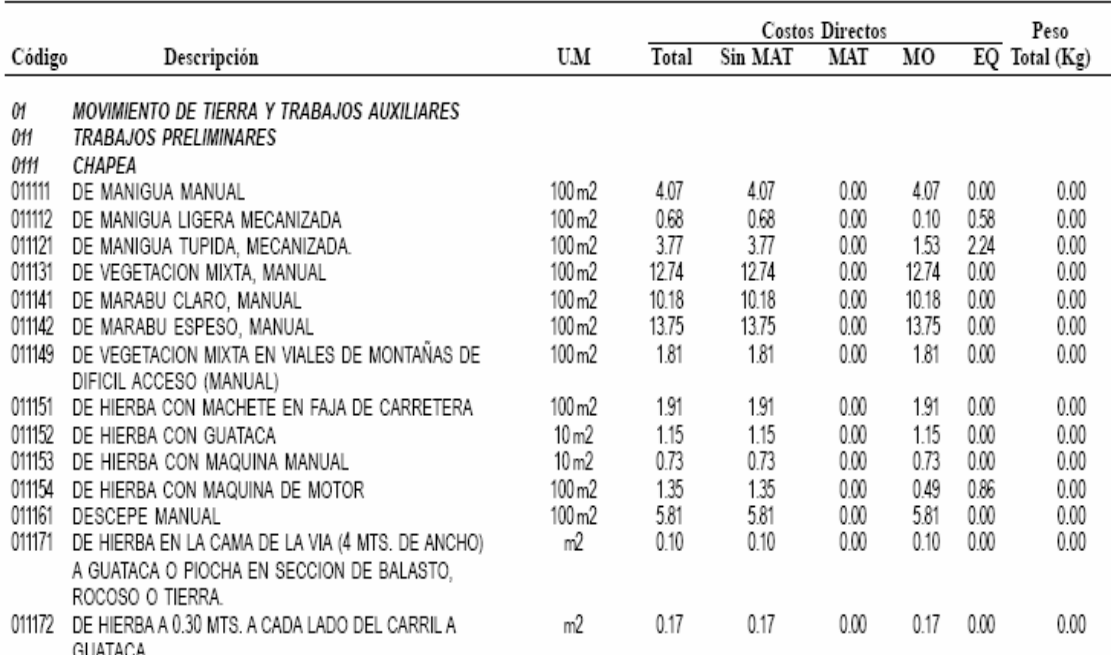

Lista de Costos de Renglones Variantes. PreCons II

En las páginas finales del libro aparece el índice, que le ayudará a encontrar la página en que se encuentra la información por usted buscada.

Tras la lista de costos de renglones variantes del sobregrupo 45 aparecen otras listas de costos, imprescindibles para la utilización de PreCons, en el siguiente orden y con la estructura siguiente:

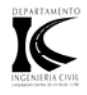

- **Lista de Precios de Materiales** A través de esta lista podrá obtener para un código y descripción de material dado, el precio (\$) y el peso (Kg.) del mismo para la unidad de medida indicada, utilizada por PreCons.
- **Lista de Juegos de Productos** Esta lista le ayudará a obtener para un código y descripción de juego de productos el importe (\$) y el peso (kg) del mismo. Para conocer los materiales o productos que componen un juego puede consultar la información, suministrada en el (o los) disco(s) conjuntamente con los libros.
- **Lista de Productos Semielaborados** A través de esta lista podrá obtener para un código y descripción de un semielaborado dado (mortero, hormigón, etc.), el importe (\$) y el peso (kg) del mismo. Si desea conocer los recursos: materiales, mano de obra y equipos que forman parte del producto semielaborado puede consultar la información, suministrada en el (o los) disco(s) conjuntamente con los libros.
- **Lista de Tarifas Horarias de Mano de Obra** En esta lista puede obtener para un código y descripción dados de un operario la tarifa (\$) por hora utilizada por PreCons.
- **Lista de Costos Horarios de Uso de Equipos** En esta lista puede obtener para un código y descripción dados de un equipo, el costo (\$) por hora utilizado por PRECONS.

El PRECONS II será objeto de revisión como mínimo anualmente, y las actualizaciones que resulten necesarias se emitirán por el Ministerio de Finanzas y Precios a partir de las propuestas que presente el Ministerio de la Construcción en coordinación con las entidades inversionistas, proyectistas y constructoras.

• *PRESWIN (Versión 7.0):* Está diseñado con la base de datos del Sistema de Precios de la Construcción (PRECONS II).Es una herramienta útil para la confección de presupuestos eficientes y flexibles, así como para realizar las

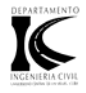

programaciones, el control y las certificaciones en la esfera constructiva. Permite de forma rápida la captación de los listados de cantidades de los volúmenes de construcción con vistas a facilitar el cálculo de presupuestos y programaciones cuantitativas de los recursos utilizados a los diferentes niveles de la obra. Permite además, exportar automáticamente el presupuesto hacia Microsoft Project, facilitando así la entrada de las tareas y de los recursos asociados a ellas. Este software es utilizable para cumplir con los objetivos de la metodología propuesta.

• *SIECONS (Sistema de Información a Entidades de la Construcción):* Es un sistema Integral de Computación donde su objetivo fundamental es nuclear, procesar y brindar información que contribuya a la eficiente gestión de las entidades que se relacionan de una forma u otra con procesos constructivos. Surge como respuesta a las necesidades informáticas que aparecieron con la aprobación Sistema de Precios de la Construcción. A partir de este software se puede obtener información en cualquier punto de la obra acerca del presupuesto y la producción. Respecto al presupuesto se puede lograr una estimación, un presupuesto por renglón variante, una programación cuantitativa, un listado de materiales, un análisis gráfico, una exportación a MS-Project y una programación mensual y trimestral. Acerca de la producción se puede tener un parte diario, una certificación y recursos según certificaciones, un control de Consumo de Recurso y Salario, un control de presupuesto por RV y UM, y un avance físico. Permite también exportar informe a MS-Excel y MS-Word para realizarlos Este software es utilizable para cumplir con los objetivos de la metodología propuesta.

Otros programas para el cálculo de presupuestos menos utilizados en el país son el PESWIN (ICON), PCWin (ESI Holguín), PRECONS++ (ENPA Guantánamo), PRECONS (CEPROY Guantánamo), PRECONS (Camagüey), SIPRECI (Sancti Spiritus) y UNCAV (UNECA). A partir de la búsqueda y análisis realizado se demuestra que existe una gran gama de software utilizados para la construcción y en especial para la temática objeto de estudio que permiten su

74

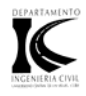

utilización dentro de la metodología propuesta, como herramienta de cálculo en las tareas y proyectos de curso" (Expósito, 2005: pág68).

La búsqueda mostró que existe una gran variedad de productos realizados para la enseñanza y el aprendizaje de la carrera principalmente en las disciplinas de análisis y diseño estructural, una muestra de esto son los programas FTOOL, DINES, ED-Tridim y ED–Elas 2D, entre otros anteriormente mencionados (Expósito, 2005:70).

Con el desarrollo que ha tenido nuestro país en el campo de la informática y debido a la necesidad de un software vinculado a la enseñanza y el aprendizaje de la EDOC se crea el SAEDOC, el cual es un software educativo que cumple con los objetivos propuestos. En la metodología se hizo necesario realizar un estudio del mismo para que sirva de base tanto a los profesores como a los estudiantes a la hora de trabajar con este programa.

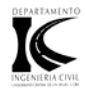

#### **2.15 Conclusiones del Capítulo.**

- Para la creación de los ambientes educativos se necesita un equipo multidisciplinario compuesto por diferentes especialidades, trabajando como un sistema.
- A partir de la búsqueda y análisis realizado se demuestra que existe una gran gama de software profesional utilizado en la construcción y en especial en la temática objeto de estudio, que permiten su implementación en la docencia para cumplir con los objetivos propuestos.
- La mayoría de los programas utilizados en el proceso docente educativo en la especialidad de Ingeniería Civil son software empleados como herramientas de cálculo; muy pocos son diseñados especialmente para la enseñanza y de estos la mayoría pertenecen a la rama del análisis y el diseño estructural.
- No se encontró ningún programa de enseñanza específico para la EDOC.
- La búsqueda de software educativos relacionado con la utilización de las NTIC en el proceso de enseñanza y aprendizaje de la temática de Economía, Organización y Dirección de la Construcción hizo posible la creación del SAEDOC, el cual le brinda a toda aquella persona que lo vaya a utilizar una metodología para así ser más fácil su uso.

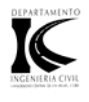

#### **Conclusiones.**

Una vez concluida la investigación correspondiente al estudio teórico y al software educativo creado podemos arribar a las siguientes conclusiones:

- ¾ La incorporación de las NTIC en la sociedad y en especial en el ámbito de la educación aporta una gran fuente de recursos y materiales didácticos que influyen de manera significativa en la enseñanza y el aprendizaje de la comunidad estudiantil. La utilización de las NTIC en el aula proporciona al estudiante una herramienta que se adecua sin duda a su actual cultura tecnológica y le da la posibilidad de responsabilizarse más de su educación convirtiéndolo en protagonista de su propio aprendizaje.
- ¾ Los softwares educativos tienen un ciento por ciento de aplicación en el sistema de educación superior y en particular en la especialidad de Ingeniería Civil aunque se ha podido comprobar que en esta rama se utilizan más como herramienta de cálculo que como medio de enseñanza.
- ¾ Para la elaboración de un software educativo con tecnologías de avanzadas, se necesita de un grupo multidisciplinario compuesto por especialistas en programación, conocedores de la materia a programar y pedagogos.
- ¾ Una de las condiciones iniciales para el diseño del sistema SAEDOC fue que este debería quedar concedido de manera tal que pudiera ser instalado para que corriera en red o fuera de ella, o que también pudiera ser utilizado desde un CD, logrando versatilidad y adaptación a diversos contextos, entornos o usuarios.

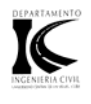

¾ En la versión 5.2 del SAEDOC realizada en este trabajo, se actualizan los contenidos de los Hipertextos de Economía y Organización principalmente y los del Programa Metodológico. Se incluyen en total más de una docena de nuevos documentos exportados de las empresas y entidades constructoras de la provincia emitidos en el último año, sin los cuales no sería posible la realización de un presupuesto acorde con las normas actuales, se hace además una transformación total en las conferencias relacionadas con el tema de la presupuestación que elevan el nivel profesional de los educandos y los prepara para la vida laboral con la categorización exigida en el ámbito constructivo.

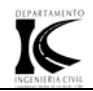

### **Recomendaciones.**

Una vez concluido el trabajo y en aras de mejorar posibles futuras versiones del mismo se emiten las siguientes recomendaciones:

- ¾ Mejorar en presentación el sitio Web atendiendo a los colores y diseño del mismo.
- ¾ Estar en constante investigación para lograr una sistemática actualización del programa SAEDOC
- ¾ Hacer una búsqueda en empresas y entidades de la construcción de la provincia para eliminar del SAEDOC los documentos que ya han caducado con el objetivo de reducir la extensión del programa haciéndolo más manuable y fácil de navegar.
- ¾ Transmitir la experiencia obtenida en el uso de este medio de enseñanza a los demás centros educacionales del país
- $\geq$  Efectuar Forum en forma de encuentros interactivos con las demás facultades de Arquitectura e Ingeniería Civil de Cuba para intercambiar los conocimientos en el tema del uso de las NTIC en la enseñanza y mas específicamente en la Economía, Dirección y Organización de la Construcción.

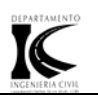

### **Bibliografía.**

- 1. - - - Acero Cemento. La Habana ed., Ministerio de Finanzas y Precios.
- 2. - - - -Procedimiento para el cálculo del costo total de equipos de construcción. La Habana ed., Ministerio de Finanzas y Precios
- 3. - - -Procedimiento para el costo total de las actividades de replanteo La Habana ed., Ministerio de Finanzas y Precios
- 4. - - -Requerimientos para el cálculo del costo total de actividades de transferencia de recursos materiales y equipos a montar en obra. . La Habana ed., Ministerio de Finanzas y Precios.
- 5. - - - Resolución No. 21 Ministerio de Finanzas y Precios.
- 6. - - - Situación actual del Programa de Trabajo para el perfeccionamiento del precio de las construcciones. Ministerio de la Construcción.
- 7. - - - Sobre los costos indirectos del PRECONS. . La Habana ed., Ministerio de Finanzas y Precios.
- 8. - - - -Tarifa Horaria de Mano de Obra La Habana ed., Ministerio de Finanzas y Precios.
- 9. - - - -(1997) Resolución Conjunta La Habana ed., Ministerio de Economía y Planificación, Ministerio de Finanzas y Precios.
- 10. - - - -(1997) Sobre el ahorro de recursos en el Proceso Inversionista. La Habana ed., Ministerio de la Construcción.
- 11. - - - -(1998) Resolución No. V-64-98 La Habana ed., Ministerio de Finanzas y Precios
- 12. - - - - (1998) Resolución No. V-123-98. . La Habana ed., Ministerio de Finanzas y Precios.
- 13. - - - -(1998) Resolución No. V-167-98 La Habana ed., Ministerio de Finanzas y Precios.
- 14. - - - -(2000) Instrucción 40-2000. . La Habana ed., Ministerio de Finanzas y Precios

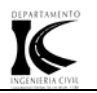

- 15. - - -(2000) Ministerio de la Construcción y Dirección de Presupuestos y Precios. Circular 5-2000. Ministerio de la Construcción y Dirección de Presupuestos y Precios.
- 16. - - - (2001) Circular 3-2001.Ministerio de la Construcción y Dirección de Presupuestos y Precios.
- 17. - - - -(2001) Circular 6-2001.Ministerio de la Construcción y Dirección de Presupuestos y Precios.
- 18. - - -(2001) Resolución No. P-23-2001 La Habana ed., Ministerio de Finanzas y Precios.
- 19. - - - - (2001) Resolución P-23-2001. Ministerio de Finanzas y Precios
- 20. - - - -- (2002) Resolución No. 39. La Habana ed., Ministerio de Finanzas y Precios
- 21. - - - (2003) Ajustes a la Resolución 214-2003. . La Habana ed., Ministerio de Finanzas y Precios.
- 22. - - - (2003) Circular 2-2003. La Habana ed., Ministerio de Finanzas y Precios.
- 23. - - - (2003) Resolución 50-2003. La Habana ed., Ministerio de Finanzas y Precios.
- 24. - - - (2003) Resolución 58-2003. La Habana ed., Ministerio de Finanzas y Precios.
- 25. - - - (2004) Carta Circular 5-2004. Ministerio de Finanzas y Precios y Ministerio de Economía y Planificación.
- 26. - - -(2004) Carta Circular 6-2004. Ministerio de Finanzas y Precios y Ministerio de Economía y Planificación.
- 27. - - -(2004) Carta Circular 7-2004. Ministerio de Finanzas y Precios y Ministerio de Economía y Planificación.
- 28. - - - -(2004) Carta Circular 9-2004. La Habana ed., Ministerio de Finanzas y Precios y Ministerio de Economía y Planificación.
- 29. - - - (2004) Circular 20-2004. Ministerio de Finanzas y Precios y Ministerio de Economía y Planificación.

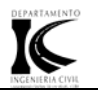

- 30. - - - (2004) Metodología de Proyectos 2004 y 311 definitiva. La Habana ed., Ministerio de Finanzas y Precios.
- 31. - - - (2004) Normativas para la ficha de gastos en pesos convertibles (CUC).La Habana ed., Ministerio de Finanzas y Precios.
- 32. - - - (2004) P-240-2004. . Ministerio de Finanzas y Precios.
- 33. - - - (2004) Requerimientos para la formación de precios del producto Hormigón prefabricado. La Habana ed., Ministerio de Finanzas y Precios.
- 34. - - - (2004) Resolución Conjunta 3-2004. La Habana ed., Ministerio de Finanzas y Precios y Ministerio de Economía y Planificación.
- 35. - - - (2004) Resolución Conjunta 4-2004. La Habana ed., Ministerio de Finanzas y Precios y Ministerio de Economía y Planificación.
- 36. - - - (2004) Resolución Conjunta 5-2004. La Habana ed., Ministerio de Finanzas y Precios y Ministerio de Economía y Planificación.
- 37. - - - (2004) Resolución P-119-2004.La Habana ed., Ministerio de Finanzas y Precios.
- 38. - - - (2004) Resolución P-130-2004. La Habana ed., Ministerio de Finanzas y Precios.
- 39. - - - (2004) Resolución P-149-2004. La Habana ed., Ministerio de Finanzas y Precios.
- 40. - - - (2004) Resolución P-151-2004. La Habana ed., Ministerio de Finanzas y Precios.
- 41. - - - (2004) Resolución P-152-2004. La Habana ed., Ministerio de Finanzas y Precios.
- 42. - - - (2005) Instrucción 7-2005. . La Habana ed., Ministerio de Finanzas y Precios
- 43. - - - (2005) Instrucción 7-2005.Anexo1. Ministerio de Finanzas y Precios.
- 44. - - - (2005) Resolución 1637-2005. Ministerio de Finanzas y Precios.
- 45. - - - (2005) Resolución Conjunta 1-2005. La Habana ed., Ministerio de Finanzas y Precios y Ministerio de Economía y Planificación.
- 46. - - - (2005) Resultado de la revisión del PRECONS. . La Habana ed., Ministerio de Finanzas y Precios.

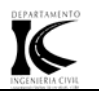

- 47. - - - (2006) Circular 11-2006. Ministerio de la Construcción y Dirección de Presupuestos y Precios.
- 48. - - - (2006) Circular 13-2006. Ministerio de la Construcción y Dirección de Presupuestos y Precios
- 49. - - - (2006) Circular 14-2006. Ministerio de la Construcción y Dirección de Presupuestos y Precios.
- 50. - - - (2006) Circular 15-2006. Ministerio de la Construcción y Dirección de Presupuestos y Precios
- 51. - - - (2006) Resolución 91 -2006. Ministerio de Finanzas y Precios y Ministerio de Economía y Planificación.
- 52. - - - (2006) Resolución 201-2006. Ministerio de Finanzas y Precios y Ministerio de Economía y Planificación.
- 53. - - - (2006) Resolución No. 138-2006. Ministerio de Finanzas y Precios.
- 54. - - - (2006) Resolución No. 138-2006, Anexo único. Ministerio de Finanzas y Precios.
- 55. - - - (2006) Resolución P-62-2006. Ministerio de Finanzas y Precios y Ministerio de Economía y Planificación.
- 56. - - - (2006) Resolución P-79-2006. Ministerio de Finanzas y Precios
- 57. - - - (2006) Resolución P-91-2006. Ministerio de Finanzas y Precios y Ministerio de Economía y Planificación.
- 58. - - - (2006) Resolución P-91-2006. Ministerio de Finanzas y Precios y Ministerio de Economía y Planificación.
- 59. - - - (2007) Circular 1-2007. La Habana ed., Ministerio de la Construcción y Dirección de Presupuestos y Precios.

60. - - - - - - - (2007) Circular 2-2007.

- 61. - - - (2007) Circular 3-2007.
- 62. - - - (2007) Circular 4 -2007.
- 63. - - - (2007) circular 7-2007.
- 64. - - - (2008) Circular 1-2008.
- 65. - - - (2008) Circular 2-2008.
- 66. - - - (2008) Circular 8-2008.

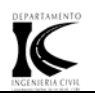

- 67. - - - (2008) Funciones de los softwares educativos. [www.dewey.uab.es/PMARQUES/funcion.htm](http://www.dewey.uab.es/PMARQUES/funcion.htm)
- 68. - - - (2008) IFS Applications [www.ifsworld.com/es/solutions2/default.asp?gclid=CNr8kciUmJICFRaRkgod2](http://www.ifsworld.com/es/solutions2/default.asp?gclid=CNr8kciUmJICFRaRkgod2mzy6Q) [mzy6Q](http://www.ifsworld.com/es/solutions2/default.asp?gclid=CNr8kciUmJICFRaRkgod2mzy6Q).
- 69. - - - (2008) Moodle. [www.es.wikipedia.org/wiki/Moodle.](http://www.es.wikipedia.org/wiki/Moodle)
- 70. - - - (2008) Red Global de Educación a Distancia (DistEdNet) [www.uned.ac.cr/globalNet/global/default.html](http://www.uned.ac.cr/globalNet/global/default.html).
- 71. - - - (2008) Software CIPECAD. [www.cypecad.cype.es/](http://www.cypecad.cype.es/).
- 72. - - - (2008) Software de la Construcción. [www.solinat.com/m4pro.htm?gclid=CJKNsruRmJICFQKNkgods3wHjw.](http://www.solinat.com/m4pro.htm?gclid=CJKNsruRmJICFQKNkgods3wHjw)
- 73. - - - (2008) software para arquitectura, ingeniería y construcción. [comercial@tecsing.com](mailto:comercial@tecsing.com)
- 74. - - - (2008) XIII Taller Internacional de Software Educativo TISE 2008. [www.tise.cl](http://www.tise.cl/)
- 75. ABDULINA, O. A. (1984) La preparación pedagógica general del maestro en el sistema de instrucción superior pedagógica.
- 76. ALMENARES, J. C. (1992) Diseño de software informático. España, Universidad de Sevilla.
- 77. ALONSO, J. & FITA, E. C. (1996) La motivación en el aula.
- 78. ÁLVAREZ, L. (2004) Sistema Automatizado para la Enseñanza de la Economía, Dirección y Organización de la Construcción. SAEDOC 4.0. *Trabajo de diploma – Facultad de Construcciones.* Santa Clara, UCLV.
- 79. ALVERO FRANCÉS, F. (1976) Diccionario Manual de la Lengua Española. La Habana, Editorial Pueblo y Educación.
- 80. ANTÚNEZ, I. R. (2008) Elaboración de una aplicación WEB, para mejorar la calidad de la enseñanza y aprendizaje en la asignatura de Preparación para la Defensa en la especialidad de ingeniería Informática. La Habana.
- 81. ARANA, M. (Ed.) (1999) *La cultura tecnológica en el ingeniero y el cambio de paradigma*, Editorial Félix Várela.

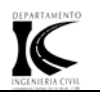

- 82. ARBOLAÉZ, L. (2001) La Enseñanza por Computación de la Disciplina Economía, Organización y Dirección de la Construcción. *Facultad de Construcciones* Santa Clara UCLV.
- 83. ÁREA, M. (1998) Desigualdades, educación y nuevas tecnologías. Quaderns Digitals.
- 84. AUTORES, C. D. (1990) Técnicas de dirección. Selección de temas. *Ediciones ENPES***,** 165.
- 85. AUTORES, C. D. (1999) *Tecnología y sociedad,* La Habana, Editorial Félix Várela.
- 86. AYAN, D., ORTA, P. A. & ESPINET, S. (1989) *Economía de la Construcción,*  La Habana, Ministerio de Educación Superior.
- 87. BARROSO, J. (2002) Evaluación de medios informáticos: una escala de evaluación para software educativo.
- 88. BATISTA, M. D. L. Á. & PÉREZ, L. O. M. (1987) Aplicación de la Computación para la enseñanza de la Organización de Obras. Santa Clara, UCLV.
- 89. BAYOS, M. & MIRANDA, M. A. B. (1994) Diccionario de términos económicos. IN VÁRELA, E. F. (Ed.) La Habana.
- 90. BOFFIL, T. (2001) Las nuevas tecnologías, oportunidad y reto para la educación superior.
- 91. BOSCO, A. (2005) Nuevas Tecnologías y Enseñanza: Un estudio basado en el enfoque socio-cultural. *Revista Fuentes.*
- 92. BURATTO, C., CANAPARO, A. L. & LABORDE, A. (2002) La informática como Recursos Pedagógicos - Didáctico en la Educación.
- 93. CADALSO, C., GUTIÉRREZ, E. & PÉREZ, L. (2001) La enseñanza por computación de la disciplina Economía, Organización y Dirección de la Construcción. *Facultad de Construcciones.* Santa Clara, UCLV.
- 94. CARABALLO, Á. L. (1997) Aplicación de la Tecnología de las Computadoras a la Educación y Problemas con su Implantación": Ponencia al Simposio "La integración del currículo, el uso de la computadora y los estándares en el sistema educativo. Puerto Rico, Universidad Autónoma.

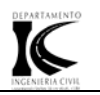

- 95. CATALDI, I. Z. & (2008) Metodología de diseño, desarrollo y evaluación de software educativo
- 96. Facultad de Informática. UNLP
- 97. CENDOYA, P., LILLO, A. & SANDOVAL, F. (1999) Resultado de la búsqueda en Internet de herramientas multimediales para el apoyo a la docencia en Ingeniería Civil. *Multimedia Computer Techniques in Engineering Education". Austria.--Editado por G. Beer.*  www.maule.dic.udec.cl/~pcendoy/index.html. ed.
- 98. CHALJUB, J. A. (1994) Investigación y elaboración de recursos para la enseñanza de la electrónica analógica asistida por computadora. Santa clara, UCLV.
- 99. CHALJUB, J. A. (2002) Ideas para enfrentar los retos que impone, en la educación universitaria, la sociedad del conocimiento". Santiago de Cuba, Universidad de Oriente.
- 100. CIMNE, C. D. A. D. (2002) Programas Educativos. *Centro Internacional de Métodos Numéricos en Ingeniería*  [http://www.cimne.upc.es.www.cimne.upc.es](http://www.cimne.upc.es.www.cimne.upc.es/).
- 101. CRUZ, L. (2005) La enseñanza y el aprendizaje de la Economía, Dirección y Organización de la Construcción mediante el uso de las NTIC. *Facultad de Construcciones.* Santa Clara, UCLV.
- 102. ECOSOFT. (2000) Manual de usuario del OPUS 200.México 2000, [www.opus.com.mx.](http://www.opus.com.mx/)
- 103. ESPINET, S. (1995) *Estudios Económicos aplicados en la Construcción,* La Habana, Editora ISPJAE.
- 104. ESPINET, S. & NOTARIO, R. (1989) *Organización de Obras.*La Habana, Editora ISPJAE.
- 105. EXPÓSITO, H. (1998) El Diseño de nuevos planes curriculares no es suficiente. *Revista "Tecnura" (Bogota).*

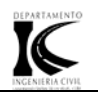

- 106. EXPÓSITO, H. (1999) Aplicación de la computación a la enseñanza de la disciplina de Economía, Organización y Dirección de la Construcción. *Multi-Media Computer Techniques in Engineering Education.* G. Beer. Technical University Graz ed.
- 107. EXPÓSITO, H. (2000) Experiencias metodológicas en la aplicación docente de un sistema automatizado para la enseñanza. *Trabajo presentado al evento provincial Pedagogía 2000,* UCLV, Santa Clara.
- 108. EXPÓSITO, H. (2000) Sistema Automatizado para la Enseñanza de la Economía, Dirección y Organización de la Construcción. *En memorias del IV Simposio Internacional de Estructuras, Geotecnia y Materiales de Construcción.* Faculta de Construcciones, UCLV.
- 109. EXPÓSITO, H. (2002) Aplicación y validación mediante experimento pedagógico de la Metodología de enseñanza de la temática Economía, Dirección y Organización de la Construcción por computación. *En memorias del V Simposio Internacional de Estructuras, Geotecnia y Materiales de Construcción.* Facultad de Construcciones, UCLV.
- 110. EXPÓSITO, H. (2002.) Sistema Automatizado SAEDOC. *Revista Cimientos.*
- 111. EXPÓSITO, H. (2004) El uso de las NTIC en el proceso de Enseñanza-Aprendizaje de la Economía, Dirección y Organización de la Construcción de la UCLV, Cuba. *En memorias del VI Simposio Internacional de Estructuras, Geotecnia y Materiales de Construcción.* Facultad de Construcciones, UCLV.
- 112. EXPÓSITO, H. (2005) Economía de la Construcción. Varadero, Hipertexto editado en CD – MICONS.
- 113. EXPÓSITO, H. (2005) Metodología para el perfeccionamiento del proceso de enseñanza-aprendizaje de la Economía, Dirección y Organización de la Construcción en la carrera de Ingeniería Civil mediante el uso de las NTIC. *Tesis en opción al grado científico de Doctor en Ciencias Pedagógicas.*  Santa Clara, Facultad de Construcciones, UCLV.
- 114. EXPÓSITO, H. (2005) Organización de la Construcción. *Hipertexto editado en CD – MICONS.* Varadero.

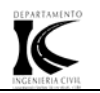

- 115. EXPÓSITO, H. (Julio-Diciembre, 2002.) Metodología para la enseñanza de la economía, dirección y organización de la construcción mediante un sistema automatizado. *Revista "Universidades.*
- 116. FUENTES, E. (1999) Metodología de Integración de las Nuevas Tecnologías de la Información y la Comunicación en la Enseñanza y el Aprendizaje de las Matemáticas de las Carreras de Ciencias Técnicas. Santa Clara,, UCLV.
- 117. GARCÍA, N. (2008) Modernizan Sistema de Enseñanza Personalizada a Distancia. *Juventud Revelde***,** 1.
- 118. GARCÍA.V, B. (1994) Las nuevas tecnologías en la capacitación docente. *Ed. Aprendizaje visor*.
- 119. GATES, B. (1999) Los negocios en la era digital. Barcelona: Plaza & Janés, Editores, S.A.
- 120. GONZÁLEZ, M. A. (2002) Evaluación de software educativo. Orientaciones para su uso pedagógico. Medellín: Universidad EAFIT, wwwmultingles.net/articulos.htm.
	- 121. HERRERA, L. (1998) Conferencias del curso "La problemática del Aprendizaje y la práctica pedagógica con relación a la Educación Superior. Argentina, Universidad Nacional de Cajamarca
- 122. LEE, F. (2000) El impacto de las NTIC en la Educación Superior. Santa Clara: UCLV, Centro Virtual de Educación de Postgrado.
- 123. LIUDMILA, V. & MORFFI, Y. (2002) Conjunto de páginas Web como medio para elaborar la información sobre la Educación Ambiental que pueden consultar los docentes de la especialidad Construcción Civil del ISP "Félix Várela. Santa Clara, ISP "Félix Várela.
- 124. LÓPEZ, A. ¿Son un peligro las NTIC? Problemas socioeconómicos, políticos, culturales y éticos. [www.contexto-educativo.com.ar/2001/5/nota-10.htm.](http://www.contexto-educativo.com.ar/2001/5/nota-10.htm)
- 125. MARQUÉS, P. (2000) Diseño y desarrollo multimedia. España, [www.dewey.uab.es/pmarques](http://www.dewey.uab.es/pmarques)
- 126. MARQUÈS, P. (2008) Características de los softwares educativos. España.
- 127. MINISTROS, C. D. (1997) Reglamento del Proceso Inversionista.

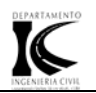

- 128. PÉREZ, D. (1996) *Los estudios de la Ingeniería y la Arquitectura: La*  enseñanza de la Arguitectura y la Ingeniería en Cuba, La Habana:, Editorial IPJAE.
- 129. PÉREZ, M. (2001) Investigación psicopedagógica en contextos educativos. *Departamento de psicología de la Universidad de Girona en colaboración con el centro de estudio de educación de la UCLV.*
- 130. RIVERA, G. (2004) La Educación a Distancia Vs. Nuevas tecnologías. [www.monografías.com](http://www.monograf%C3%ADas.com/).
- 131. ROCHE, G. (2007) Sistema Automatizado para la enseñanza de la EDOC. SAEDOC versión 5.1. Facultad de Construcciones, Santa Clara, UCLV.
- 133. SANTANA, H. E. (1998) El Diseño de nuevos planes curriculares no es suficiente. *Revista "Tecnura" (Bogota).*
- 134. SUPERIOR, M. D. E. (1999) *La Educación Superior Cubana desde la Perspectiva de las Tendencias Internacionales de la Universidad Contemporánea,* La Habana.
- 135. TORRE, S. E. Y. R. N. D. L. (1988) Guía para el proyecto de curso de Organización de Obras.La Habana, Editora ISPJAE.
- 136. VALDÉS, M. Un contexto educativo renovador como cauce del potencial del uso de las NTIC y las Comunicaciones. [www.contexto](http://www.contexto-educativo.com.ar/2001/6/nota-10.htm)[educativo.com.ar/2001/6/nota-10.htm.](http://www.contexto-educativo.com.ar/2001/6/nota-10.htm)

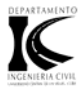

### **Anexo 1 Metodología como sistema verticalmente en la carrera.**

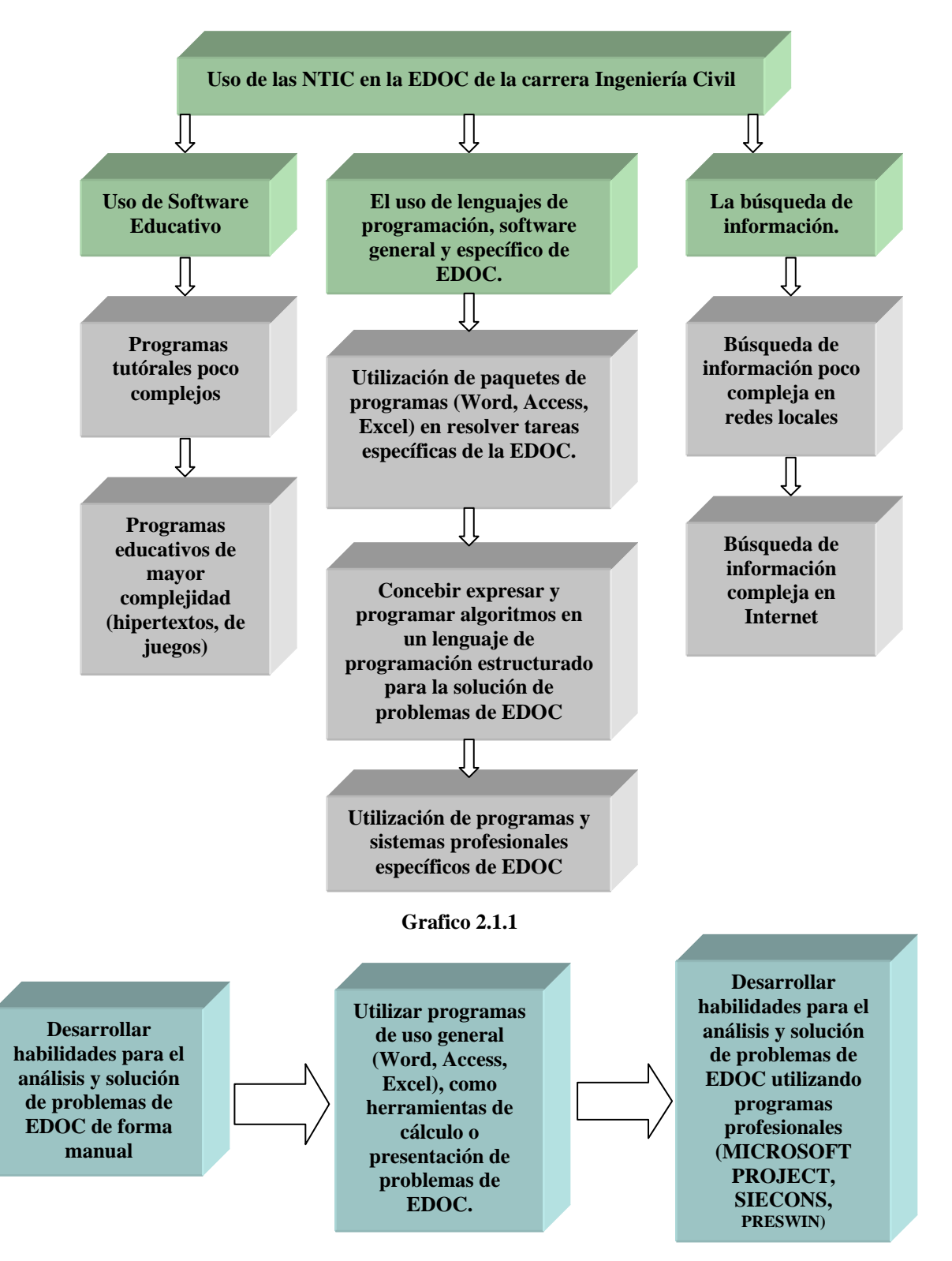

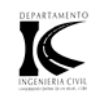

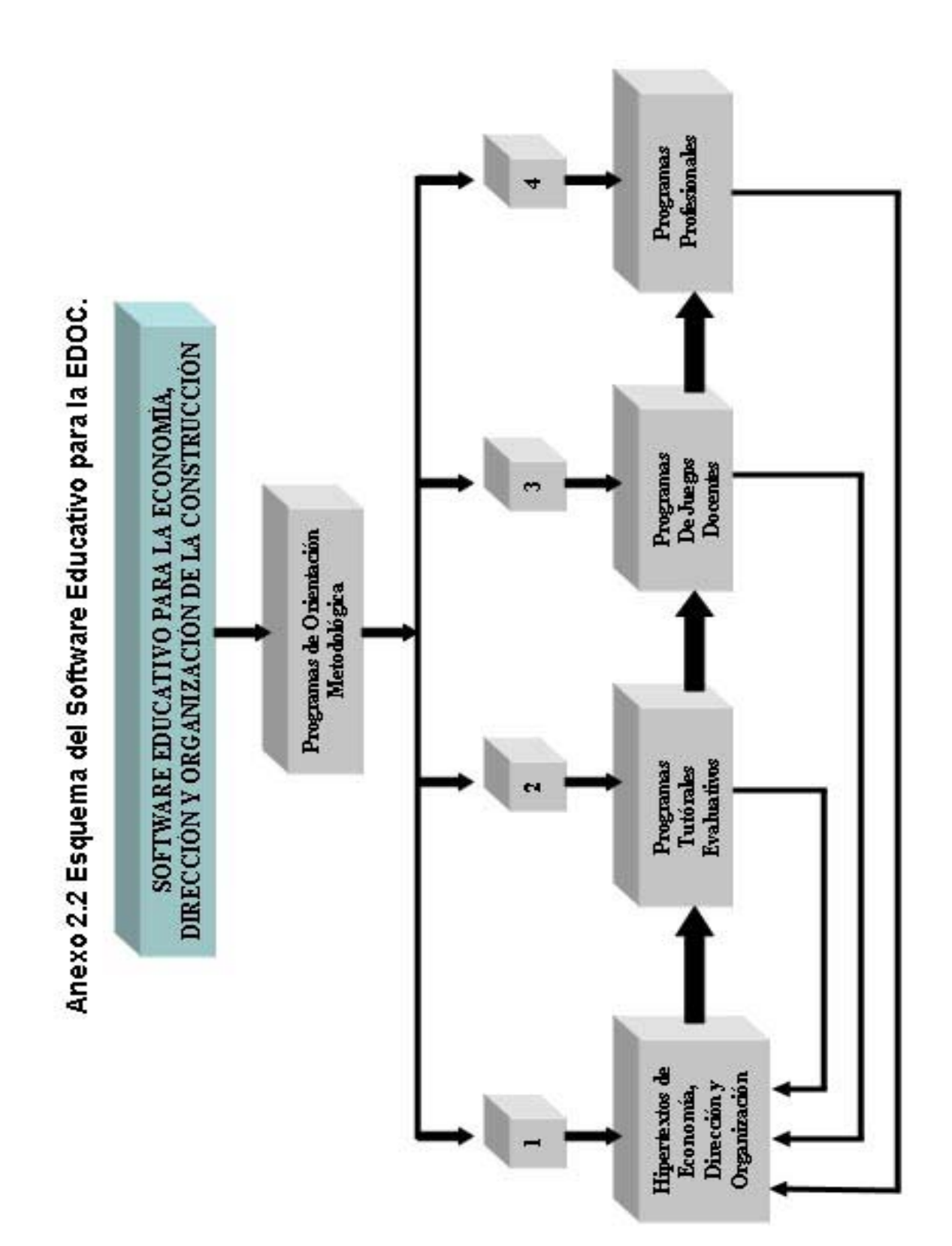

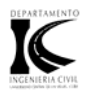

### **Anexo 3 Esquema de la asignatura como célula básica para la Metodología.**

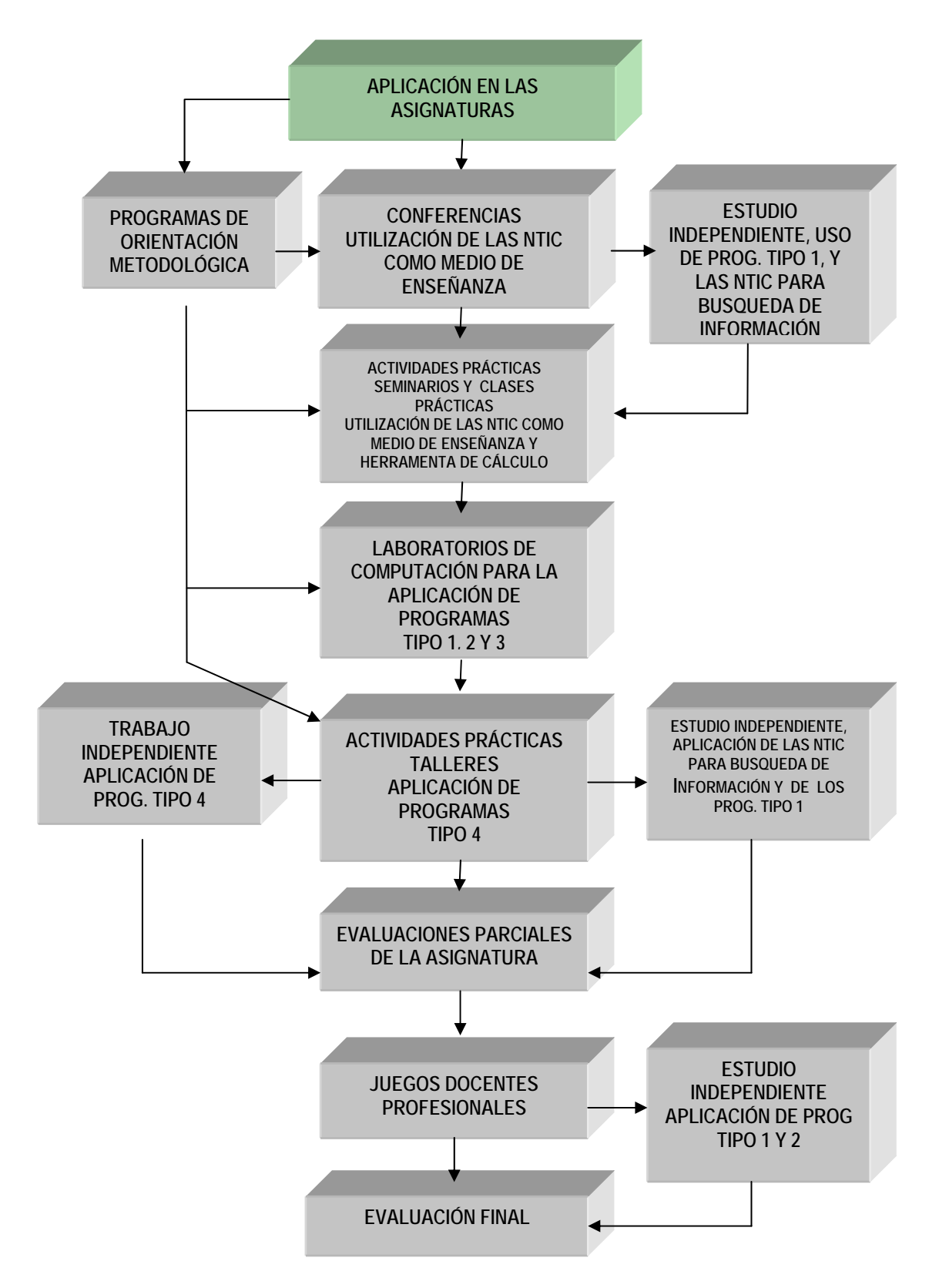